## L'INTELLIGENCE ARTIFICIELLE AU SERVICE **DE LA CRÉATIVITÉ ET DE LA PRODUCTIVITÉ**

## **FORMATION**

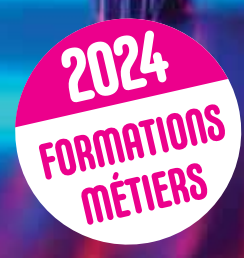

 $\sim$  CONTACT : U6 84 46 68 9 1 **k2formation.fr** contact : 06 84 46 68 91

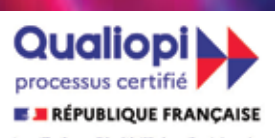

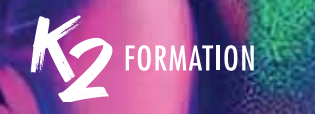

### Comment financer votre formation ?

#### NOUVEAU POUR LES INTERMITTENTS DU SPECTACLE, LES ARTISTES AUTEURS

#### IDS (intermittents du spectacle)

IDS (intermittents du spectacle) Vous disposez de nouvelles conditions de prise en charge à compter du 1er janvier 2023 . Renseignez-vous auprès de nos équipes ou ci-dessous:

**https://www.afdas.com/particulier/connaitre-les-dispositifs-et-les-modalites-dacces-a-laformation/intermittents-du-spectacle-et-de-laudiovisuel.html**

Nouveau IDS vous pouvez aussi disposer de votre CPF et bénéficier d'un abondement de l'Afdas à hauteur de 1350 euros. Renseignez-vous auprès de nos services ou ci-dessous:

**https://www.afdas.com/actualites/communique-de-presse/1675-million-deuros-mobilisespour-abonder-le-compte-personnel-de-formation-cpf-des-salaries-intermittents-duspectacle.html**

Artistes-Auteurs affiliés à la MDA ou à l'Agessa (maison des Artistes), l'Afdas (OPCO), peut prendre en charge vos projets de formation. Vous pouvez bénéficier d'une prise en charge maximale de 5 600 € ht

#### **https://www.afdas.com/particulier/connaitre-les-dispositifs-et-les-modalites-dacces-a-laformation/artistes-auteurs.html**

Employeur, Salarié **Nouveau** Le FNE est reconduit sur 2024 par vos OPCO. Selon la taille de votre entreprise vous pouvez bénéficier d'une aide financière supplémentaire de 70%, 60% ou 50%.

Vous disposez de solutions de prise en charge en fonction de votre secteur d'activité ou de la convention collective régissant votre entreprise. 11 opérateurs de compétences OPCO, sont à votre disposition pour financer et gérer vos projets de formation. AFDAS, AKTO, ATLAS, CONSTRUCTYS, OCAPIAT, OPCO 2I, OPCO COMMERCE, OPCO EP, OPCO MOBILITÉS, OPCO SANTE et UNIFORMATION

N'hésitez pas à les joindre, vous pouvez bénéficier d'aides complémentaires.

Véronique et ses équipes restent à votre disposition pour répondre à toutes vos attentes.

#### Qui sommes-nous ?

K2 Formation, créée en 2010, est riche des plus de 32 ans d'expérience de sa fondatrice, Véronique Roca-Khandar, dans le domaine de la formation inter et intra entreprises. K2 Formation est une entreprise qui place l'humain au centre de l'échange. Chaque stagiaire y est non seulement formé, mais accompagné, avec professionnalisme et bienveillance.

Chez K2 Formation, chaque stagiaire est unique. Qu'il soit demandeur d'emploi, salarié, cadre ou dirigeant, il est systématiquement audité par un de nos formateurs, qui répond à ses attentes et ses besoins en tenant compte de ses impératifs. C'est ensuite « sur mesure » que le programme de formation, ainsi que sa durée et son coût sont proposés. Nos clients nous choisissent pour le soin que nous apportons à chacune de leurs demandes et aussi pour notre réactivité.

#### Les + de K2 formation

Un solide réseau de formateurs expérimentés dans leur domaine; Une expertise concrète et applicable sur le terrain; Une volonté d'établir un vrai dialogue basé sur la confiance avec les stagiaires;

#### Particulier

Salariés et leurs CPF Artistes Auteurs et Intermittents Du Spectacle Stages conventionnés par l'Afdas Plusieurs centaines de dossiers par an

#### De nombreux clients prestigieux et variés qui nous font confiance :

De nombreux clients prestigieux et variés qui nous font confiance: Public Sénat, La Chaîne Parlementaire, Black Euphoria, C'Audiovisuel, Images Pro, Atlantic Média, Magic Hour, Flab Prod, Flab Presse...

Groupe Madrigall, Gallimard, Flammarion, Casterman, les Éditions de minuit, Éditions J'ai Lu, Éditions Autrement, Éditions Ellipses SODIS, Sofédis, Agence Léonard, Glénat Entreprises et Développement, Le Groupe Centre France, Le Parisien- les Échos, Médiangle, Edipost, Éditions Ellipses, Natures et Découvertes, Profoam International, Maison Berger, Grand Parc du Puy du Fou, Théâtre aux Étoiles, Les rencontres d'Arles, Villes des Musiques du Monde.. AG2R, ATMB, Groupama, Malakoff Médéric Humanis, Accenture, ESACM, USIRF, Fédération Régionale des Travaux Public, La Française des Jeux, Club Med, Ministère de la défense, Caisse des dépôts et consignation, Comité Central du Groupe Public Ferroviaire, Conservatoire d'Espaces Naturels, Armor Lux, Guerlain, Benefit Cosmetics, Métropole Toulon Provence Méditerranée…

Choisir K2 Formation est une assurance de qualité pour vos collaborateurs, dans un environnement de formation serein, humain et de compétence reconnue. Nous vous remercions pour la confiance que vous nous avez renouvelé en 2023. Pour que notre collaboration perdure encore en 2024, continuons d'avancer fidèlement ensemble tout au long de cette nouvelle année. Nos efforts à améliorer constamment nos formations en vous offrant un service de qualité, sont les clés de notre réussite. Merci de continuer à être proche de nous.

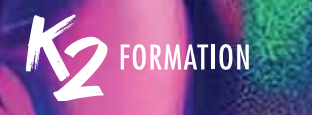

#### Accessibilité des formations aux personnes en situation de handicap

- Pour permettre à notre Organisme Formateur de répondre à l'obligation légale en matière d'accessibilité de l'offre de formation.

- Être en attention continue à l'accessibilité pédagogique et à l'accès au savoir pour tous.

- L'écoute et l'adaptabilité, l'accueil, le respect, le bien-être, l'humanisme, le relationnel, l'expertise

professionnelle et le partage, la pédagogie… sont les missions et valeurs qui animent et qui représentent notre société.

Nos formations inter-entreprises se déroulent dans des locaux accessibles aux personnes en fauteuil roulant.

Les principaux acteurs et partenaires de l'insertion professionnelle des personnes handicapées AGEFIPH 192 Avenue Aristide Briand, 92226 Bagneux Tél : 0 800 11 10 09

**www.agefiph.fr/ile-de-france**

Comment choisir ma formation ? Comment la financer ?

**www.agefiph.fr/articles/conseil-pratiques/formation-comment-trouver-un-organisme-etdes-financements**

#### CAP Emploi

Un conseiller Cap emploi vous permet de faire le point sur votre projet de formation. Il faut contacter le Cap Emploi de votre département de résidence : CAP Emploi 91 2 Avenue de France, 91300 Massy – Tél : 01 69 75 11 50

**www.capemploi91.com/**

#### CAP Emploi 75

43 bis Rue d'Hautpoul, 75019 Paris – Tél : 01 44 52 40 60 **www.capemploi-75.com/**

#### Annuaire CAP Emploi

**https://travail-emploi.gouv.fr/demarches-ressources-documentaires/annuaire**

#### Site d'informations sur vos droits à la formation

HANDITEC / HANDROIT Formation professionnelle des handicapés – Le magazine du handicap – HANDITEC – **HANDROIT** 

**https://www.handroit.com/formation\_professionnelle\_des\_personnes\_handicapees.htm**

## Légendes

INTER : la formation inter-entreprise se déroule dans nos locaux à des dates fixées par nos soins. Nos salles, équipées d'un vidéo projecteur, accueillent de 2 à 6 personnes au maximum. Chaque stagiaire dispose d'une station de travail complète et d'une connexion Internet.

INTRA : la formation intra-entreprise se déroule dans vos locaux pour un maximum de 6 stagiaires et sur une durée minimale d'une journée.

Le contenu, les dates et la durée du stage sont fixés après l'étude de votre demande. Il vous appartient de mettre à la disposition de vos collaborateurs une salle équipée d'un vidéo projecteur et/ou d'un tableau blanc, une station de travail complète et une connexion Internet. Nos prix ne comprennent pas les frais de transport, d'hébergement, ni les repas de l'intervenant.

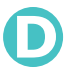

Stage se déroulant à distance : votre formateur planifie vos séquences de formation selon vos disponibilités communes. Le stagiaire doit disposer du logiciel sur son poste et d'une bonne connexion Internet. Un minimum de 3 participants est requis

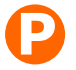

Stage se déroulant en présentiel dans nos locaux ou les vôtres. Pour toute intervention sur site, les dates sont fixées selon nos disponibilités communes. Il vous appartient de mettre à disposition de vos collaborateurs une station de travail par personne et les logiciels se rapportant à votre demande. La salle doit être équipée d'un vidéo projecteur et/ou d'un tableau blanc. Nos prix ne comprennent pas les frais de transport, d'hébergement, ni les repas de l'intervenant. Un minimum de 3 participants est requis

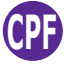

Formation accessible via votre Compte Personnel de Formation. La constitution de votre dossier et l'accord de la prise en charge financière sont rapides. À l'issue de votre formation se déroule le passage de votre certification.

## Méthodologie

Chaque stagiaire bénéficie de 2 entretiens téléphoniques personnalisés. Le premier pour faire votre connaissance, comprendre vos besoins et vos attentes.

Au cours du deuxième entretien, notre formateur expert vous audite pour valider vos connaissances, le contenu et la durée de votre formation. À réception de sa validation, nos équipes administratives vous adressent votre déroulé de cours, le devis, la convention ou votre dossier d'inscription à transmettre à votre OPCO.

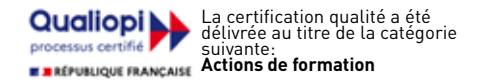

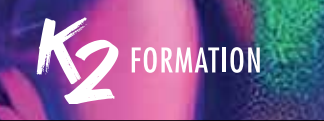

# SOMMAIRE

- 7-9 IA (Intelligence Artificielle)
- 11-18 Métiers du motion design, du montage et de l'animation
- 19-35 Métiers de la presse, de l'édition et des agences
- 36-42 Métiers de la 3D
- 43-50 Métiers de la communication, des réseaux sociaux, du marketing et du management
- 51-55 Métiers du Web
- 56-62 Métiers de l'administratif
	- **63 Stages conventionnés AFDAS**
- 64-66 Liste des formations

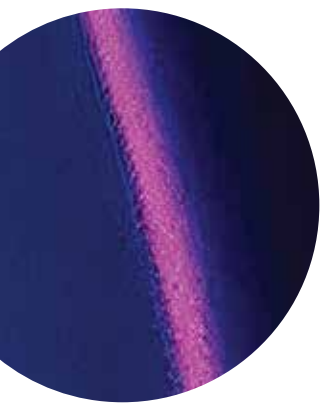

## Nos équipes de formatrices, formateurs

Nos cours alternent théorie, pratique et exercices.

En distanciel ou présentiel, nos formateurs experts disposent d'une véritable expérience métier.

Issus du monde de la production, la qualité de leur enseignement et leur pédagogie sauront vous convaincre.

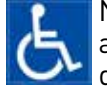

Nos locaux sont accessibles aux personnes en situation de handicap.

6 **www.k2formation.fr**

## IA - Intelligence artificielle

#### L'IA au service de la créativité et de la productivité\ Avec ChatGPT ET DALL-E

#### **Objectifs :**

Étude des mécanismes de base des IA avec un focus sur ChatGPT et DALL-E Maîtriser ChatGPT Écrire de bon Prompt Augmenter ChatGPT avec des extensions et plugins Créer des visions génératives avec DALL-E et ChatGPT Évaluer les GPTs Étudier les ressources et les autres usages d'IA génératives

**Niveau:** Cette formation nécessite un abonnement «ChatGPT plus» pour disposer de DALL-E.

**Public :** Toutes les personnes qui souhaitent mieux comprendre les différents usages de ChatGPT et acquérir une maîtrise avancée de l'outil dans le cadre de son activité créative.

#### L'IA au cœur de la création Découvrez les secrets d'After Effects CC 2024

#### **Objectifs :**

Rester créatif dans un monde dominé par l'IA Développer les compétences pour créer des prompts efficaces qui guident l'IA vers les résultats souhaités

Générer des images et des vidéos innovantes à partir de simples descriptions textuelles

Créer de nouveaux contenus, tels que du texte, des images, des vidéos, de l'audio, avec l'IA générative

Permettre d'améliorer la productivité et d'automatiser la génération de contenu animés

**Niveau:** Avoir suivi le module After Effects niveau 1 et 2 ou maîtriser l'animation et le Compositing 2D dans After Effects, ainsi que les techniques de VFX. La connaissance de Photoshop est requise et des notions d'Illustrator sont un plus. La sélection d'outils d'IA générative pour ce programme de formation est axée sur des solutions gratuites succeptibles de changer en fonctions d'[e R-] évolutions à venir.

**Public :** Professionnels de l'audiovisuel et du design graphique désirant réaliser des habillages de programmes audiovisuels, des animations graphiques et des trucages vidéo.

## D

21 heures 1300€ht, 1560€ttc Entrée permanente

## <u>P</u>

3 jours Inter: 1300€ht Intra: à partir de 1125€ht la journée

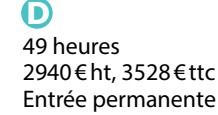

P 7 jours Inter: 2940€ht Intra: à partir de 1125€ht la journée

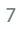

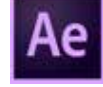

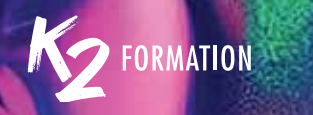

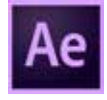

## Les techniques d'animation avec effet 3D sur After Effects

## $\mathbf \Omega$

35 heures 2100€ht, 2520€ttc Entrée permanente

## $\mathbf \Omega$

5 jours Inter: 2100€ht Intra: à partir de 1125€ht la journée

#### **Objectifs :**

Rester créatif dans un monde dominé par l'IA Se repérer dans l'espace 3D et comprendre la gestion des calques 3D Importer et animer de modèles 3D Maîtriser les éclairage, des reflets et des ombres réalistes Créer des mouvements de caméra Approfondir les techniques de tracking et de rotoscoping en 3D Gérer les émissions de particules Découvrir des outils d'IA générative capables de booster la créativité et la productivité **Niveau:** Avoir suivi le module After Effects niveau 1 ou maîtriser l'animation et le Compositing 2D dans After Effects. La connaissance de Photoshop est requise et des notions d'Illustrator sont un plus.

**Public :** Professionnels de l'audiovisuel et du design graphique désirant réaliser des habillages de programmes audiovisuels, des animations graphiques et des trucages vidéo.

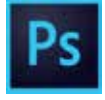

## Photoshop IA et nouvelles fonctionnalités\

#### Photoshop au service de la productivité et de la créativité

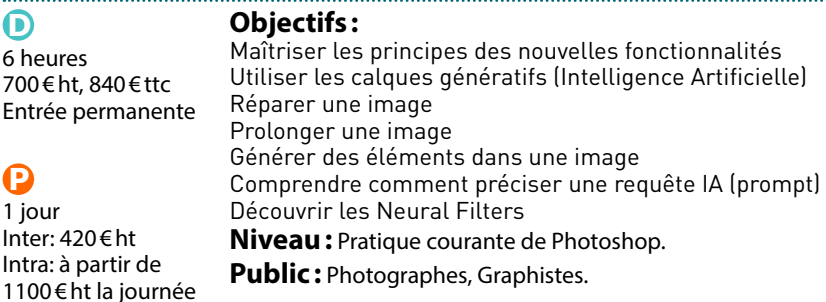

#### **www.k2formation.fr** 9

## IA - Intelligence artificielle

#### Photoshop, Illustrator et l'intelligence artificielle\ Au service de la productivité et de la créativité

#### **Objectifs :**

Maîtriser les principes des nouvelles fonctionnalités de photoshop Utiliser les calques génératifs (intelligence artificielle) Réparer, prolonger une image Générer des éléments dans une image Comprendre comment préciser une requête ia (prompt) Découvrir les neural filters Comprendre et utiliser l'ia générative dans illustrator Relier ces nouvelles fonctions aux autres fonctions d'illustrator (motifs, bibliothèques, symboles) Optimiser le flux de travail **Niveau:** Pratique courante de photoshop et d'lllustrator.

**Public :** Graphistes, photographes...

#### Illustrator IA et nouvelles fonctionnalités\Illustrator autour de l'Intelligence Artificielle, au service de la productivité et de la créativité

#### **Objectifs :**

Comprendre et utiliser l'IA générative Remplir Recolorer Relier ces nouvelles fonctions aux autres fonctions d'Illustrator Optimiser le flux de travail **Niveau:** Pratique courante d'Illustrator. **Public :** Graphistes, illustrateurs.

#### $\boldsymbol{\mathsf{D}}$

7 heures 700€ht, 840€ttc Entrée permanente

#### D

1 jour Inter: 700€ht Intra: à partir de 1100€ht la journée

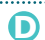

6 heures 700€ht, 840€ttc Entrée permanente

## P 1 jour

Inter: 420€ht Intra: à partir de 1100€ht la journée

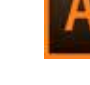

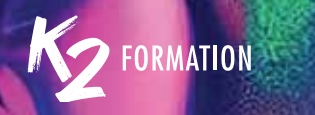

# 10 Lightroom nouveautés IA et masques

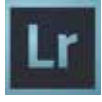

 $\mathbf \Omega$ 

#### **Objectifs :**

7 heures 700€ht, 840€ttc Entrée permanente

 $\mathbf \Omega$ 

1 jour Inter: 700€ht Intra: à partir de 1100€ht la journée Découvrir et maîtriser les nouvelles fonctionnalités de masquage, et évolutions de Lightroom Utiliser les nouvelles possibilités de travail en HDR Sélectionner par la couleur Générer de la profondeur de champ **Niveau:** Pratique courante de Lightroom CC. Un entretien téléphonique

sera réalisé par notre formateur avant toute demande d'inscription. **Public :** Photographes.

## *Connaissez-vous vos droits à la formation?*

- –– Salariés sous CDI ou CDD
- –– Salariés intermittents du spectacle et de l'audiovisuel
- –– Artistes-auteurs
- –– Journalistes pigistes de la presse écrite, des agences de presse et de la presse en ligne

N'hésitez pas à consulter vos droits à la formation en vous connectant sur le site de l'AFDAS.

Vous pouvez bénéficier de prise en charge financière intégrale.

**www.afdas.com/particuliers/conseil-financement**

Nos équipes administratives vous guideront et effectueront vos démarches, le formateur expert en charge de votre audit vous guidera dans vos choix.

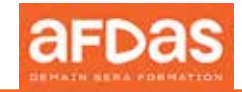

## Métiers du motion design, du montage et de l'animation

#### L'IA au service de la créativité et de la productivité\ Avec ChatGPT ET DALL-E

#### **Objectifs :**

Étude des mécanismes de base des IA avec un focus sur ChatGPT et DALL-E Maîtriser ChatGPT Écrire de bon Prompt Augmenter ChatGPT avec des extensions et plugins Créer des visions génératives avec DALL-E et ChatGPT Évaluer les GPTs Étudier les ressources et les autres usages d'IA génératives **Niveau:** Cette formation nécessite un abonnement «ChatGPT plus» pour disposer de DALL-E. **Public :** Toutes les personnes qui souhaitent mieux comprendre les différents usages de ChatGPT et acquérir une maîtrise avancée de l'outil dans le cadre de son activité

créative.

## Photoshop: préparer ses visuels\

#### Avant de les animer dans After Effects

**Code CPF:** RS6165. Certification: ICDL

## **Objectifs :**

Préparer et optimiser ses illustrations dans Photoshop Utiliser des illustrations traditionnelles sur papier ou toile Scanner et optimiser les illustrations dans Photoshop Réaliser un photomontage élaboré

**Niveau:** Pratiquer régulièrement Photoshop et avoir une bonne connaissance de l'environnement Windows ou macOS.

**Public :** Illustrateurs, peintres, graphistes désireux de s'organiser et se perfectionner sur Photoshop en vue d'animer leurs dessins, illustrations, bandes dessinées au moyen d'After Effects avec une efficacité optimum.

D 21 heures 1300€ht, 1560€ttc Entrée permanente

## D

3 jours Inter: 1300€ht Intra: à partir de 1125€ht la journée

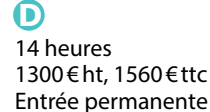

P 2 jours Inter: 1300€ht Intra: à partir de 1050€ht la journée

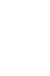

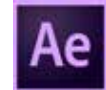

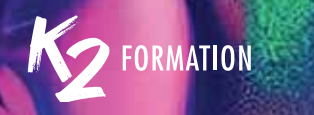

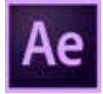

## 12 Mai 12 March 12 March 12 March 12 March 12 March 12 March 12 March 12 March 12 March 12 March 12 March 12 M<br>12 Découvrez les secrets d'Aff Découvrez les secrets d'After Effects CC 2024

 $\mathbf \Omega$ 

49 heures 2940€ht, 3528€ttc Entrée permanente

## Đ

7 jours Inter: 2940€ht Intra: à partir de 1125€ht la journée

#### **Objectifs :**

Rester créatif dans un monde dominé par l'IA Développer les compétences pour créer des prompts efficaces qui guident l'IA vers les résultats souhaités Générer des images et des vidéos innovantes à partir de simples descriptions textuelles Créer de nouveaux contenus, tels que du texte, des images, des vidéos, de l'audio, avec l'IA générative Permettre d'améliorer la productivité et d'automatiser la génération de contenu animés **Niveau:** Avoir suivi le module After Effects niveau 1 et 2 ou maîtriser l'animation et le Compositing 2D dans After Effects, ainsi que les techniques de VFX. La connaissance de Photoshop est requise et des notions d'Illustrator sont un plus. La sélection d'outils d'IA générative pour ce programme de formation est axée sur des solutions gratuites succeptibles de changer en fonctions d'[e R-] évolutions à venir. A titre d'exemple sont retenues: ChatGPT et Copilot, Photoshop, Firefly, Illustrator, Bing Image Creator ou Dall-E...

**Public :** Professionnels de l'audiovisuel et du design graphique désirant réaliser des habillages de programmes audiovisuels, des animations graphiques et des trucages vidéo.

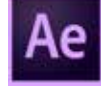

## After Effects pour les réseaux sociaux

 $\mathbf \Omega$ 21 heures 1950€ht, 2340€ttc Entrée permanente

#### <u>P</u>

3 jours Inter: 1950€ht Intra: à partir de 1125€ht la journée

#### **Objectifs :**

Positionner After Effects dans l'univers de l'animation Se familiariser avec les formats vidéos utilisés sur les réseaux sociaux Appliquer les 12 principes de l'animation Acquérir une maîtrise des techniques de compositing 2D Concevoir et réaliser des projets de Motion Design pour les réseaux sociaux Assimiler rapidement des notions essentielles comme les effets, le compositing et le motion design. Effectuer les premières créations animées Optimiser le workflow en incorporant l'intelligence artificielle **Niveau:** Pratiquer régulièrement Illustrator et Photoshop. **Public :** Utilisateurs d'After Effects, infographistes, monteurs, truquistes, graphistes...

## Métiers du motion design, du montage et de l'animation

## Introduction au Motion Design avec After Effects

#### **Objectifs :**

Explorer le processus de création Acquérir le sens du rythme dans l'animation Comprendre les principes d'animation Animer la typographie Acquérir le sens de la couleur dans le Motion design Créer des transitions dynamiques Exécuter les rendus et paramétrer les compressions Optimiser le workflow en incorporant l'intelligence artificielle **Niveau:** Bonne pratique de l'informatique et connaissance de Photoshop ou d'Illustrator. **Public :** Professionnels de l'audiovisuel et du design graphique désirant

réaliser des

habillages, des animations graphiques et des trucages vidéo.

## Effets visuels avancés avec After Effects Ni

#### **Objectifs :**

Analyser des vidéos,comportant des effets visuels Préparer des fichiers vectoriels Animer la typographie Créer les effets visuels Utiliser le tracking Intégrer la 3D dans les animations Optimiser le workflow en incorporant l'intelligence artificielle

**Niveau:** Avoir suivi le module After Effects niveau 1 ou maîtriser l'animation et le Compositing

2D dans After Effects. La connaissance de Photoshop est requise et des notions

d'Illustrator sont un plus.

**Public :** Professionnels de l'audiovisuel et du design graphique désirant réaliser des

habillages de programmes audiovisuels, des animations graphiques et des trucages vidéo.

## D

35 heures 2100€ht, 2520€ttc Entrée permanente

#### D 5 jours Inter: 2100€ht Intra: à partir de 1125€ht la journée

#### $\mathbf \Omega$ 35 heures 2100€ht, 2520€ttc Entrée permanente

D 5 jours Inter: 2100€ht Intra: à partir de 1125€ht la journée

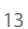

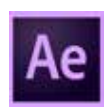

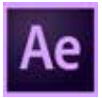

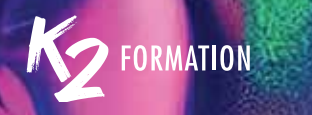

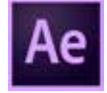

## Évoluer avec After Effects - La typographie en mouvement<br>Niveau avancé

#### Niveau avancé

#### $\mathbf \Omega$

#### **Objectifs :**

21 heures 1950€ht, 2340€ttc Entrée permanente

## $\mathbf \Omega$

3 jours Inter: 1950€ht Intra: à partir de 1125€ht la journée Appliquer les principes de l'animation de texte en vidéo S'initier aux techniques d'animations typographiques Personnaliser des animations prédéfinies Gérer une boite à outils S'initier aux expressions pour automatiser les animations Apprendre les bases de l'animation 3D S'initier au morphing de caractères Créer des animations de texte synchronisées avec le son Optimiser le workflow en incorporant l'intelligence artificielle **Niveau:** Avoir suivi le module After Effects niveau 1 ou maîtriser l'animation et le Compositing 2D dans After Effects. **Public :** Graphistes, illustrateurs, designers, monteurs.

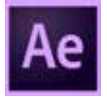

#### Évoluer avec After Effects L'animation de personnages Niveau avancé

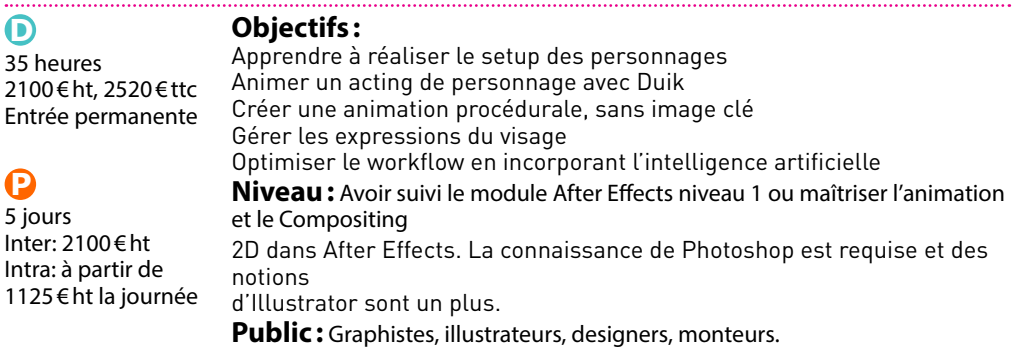

## Métiers du motion design, du montage et de l'animation

#### Les techniques d'animation avec effet 3D sur After Effects Niveau avancé

#### **Objectifs :**

Rester créatif dans un monde dominé par l'IA Se repérer dans l'espace 3D et comprendre la gestion des calques 3D Importer et animer de modèles 3D Maîtriser les éclairage, des reflets et des ombres réalistes Créer des mouvements de caméra Approfondir les techniques de tracking et de rotoscoping en 3D Gérer les émissions de particules Découvrir des outils d'IA générative capables de booster la créativité et la Inter: 2100€ht productivité **Niveau:** Avoir suivi le module After Effects niveau 1 ou maîtriser l'animation et le Compositing 2D dans After Effects. La connaissance de Photoshop est

requise et des notions d'Illustrator sont un plus.

**Public :** Professionnels de l'audiovisuel et du design graphique désirant réaliser des habillages de programmes audiovisuels, des animations graphiques et des trucages vidéo.

## D

Đ

35 heures 2100€ht, 2520€ttc Entrée permanente

## 5 jours Intra: à partir de 1125€ht la journée

## Le montage vidéo avec Premiere Pro

#### **Objectifs :**

Importer et gérer les médias importés Créer un projet simple Monter dans Premiere Appliquer des transitions et effets Étalonner

**Niveau:** Bonne connaissance de l'outil informatique et d'un ou plusieurs logiciels graphiques ou du montage.

**Public :** Graphistes, infographistes, monteurs... et toutes personnes souhaitant gérer le montage de séquences vidéos.

O) 35 heures 2100€ht, 2520€ttc Entrée permanente

P 5 jours Inter: 2100€ht Intra: à partir de 1125€ht la journée

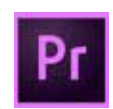

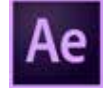

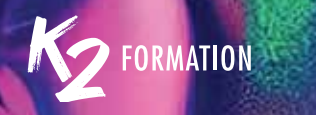

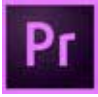

# Premiere Pro: fonctions avancées

## $\Omega$

#### **Objectifs :**

21 heures 1950€ht, 2340€ttc Entrée permanente

## $\mathbf \Omega$

3 jours Inter: 1950€ht Intra: à partir de 1125€ht la journée Réaliser des montages vidéos numériques Créer un projet Récupérer et importer des sources Imbriquer des séquences Utiliser les keyframes Maîtriser le compositing et la gestion des effets Importer et exporter des éléments audio Comprendre les codecs Maîtriser les différents exports **Niveau:** Avoir une pratique régulière de Premiere Pro et en maîtriser les fonctions de bases.

**Public :** Vidéastes, monteurs, documentaristes, responsables de communication, graphistes, webmasters.

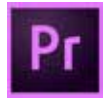

## Premiere Pro: le montage vidéo Niveau 1

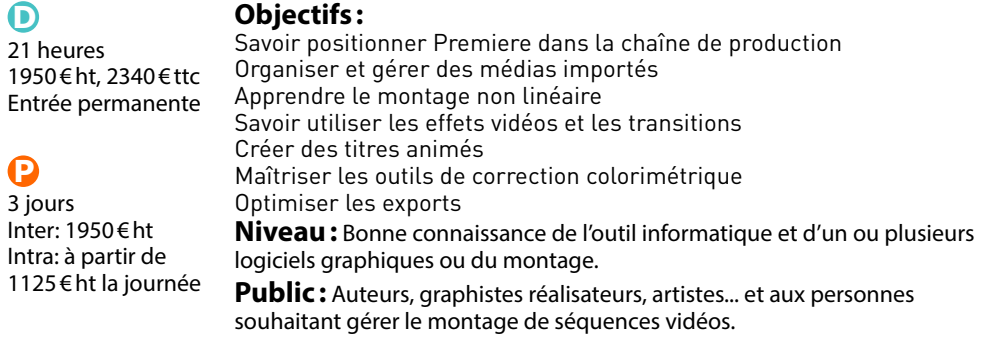

#### 16 **www.k2formation.fr**

## Métiers du motion design, du montage et de l'animation

## Premiere Pro: le montage vidéo Niveau 2

#### **Objectifs :**

Savoir positionner Premiere dans la chaîne de production Organiser et gérer des médias importés Apprendre le montage non linéaire Savoir utiliser les effets vidéos et les transitions Créer des titres animés Maîtriser les outils de correction colorimétrique (étalonnage) Optimiser les exports

**Niveau:** Avoir les bases sur Premiere Pro et avoir des connaissances de plusieurs logiciels graphiques ou du montage.

**Public :** Personnes souhaitant gérer le montage de séquences vidéos, graphistes, réalisateurs, artistes,...

## DaVinci Resolve Fusion 16 Module 1

## **Objectifs :**

Assimiler la particularité d'un éditeur nodal Identifier le rôle de Fusion et de DaVinci Resolve Paramétrer et configurer l'interface générale Gérer les contraintes colorimétriques Créer des animations simples Finaliser un compositing Utiliser des effets Créer des textes 2D,fabriquer de l'animation 2D Comprendre les techniques de compositing et les effets Créer des textes 3D avec de l'extrusion

**Niveau:** Très bonne connaissance de l'environnement informatique (pratique courante de Windows ou macOS) . La pratique d'un logiciel montage vidéo est fortement souhaitée.

**Public :** Monteurs, étalonneurs, truquistes ayant une expérience de la diffusion.

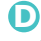

14 heures 1300€ht, 1560€ttc Entrée permanente

#### D

2 jours Inter: 1300€ht Intra: à partir de 1125€ht la journée

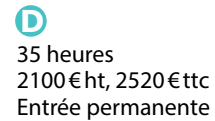

P 5 jours Inter: 2100€ht Intra: à partir de 1250€ht la journée

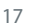

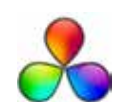

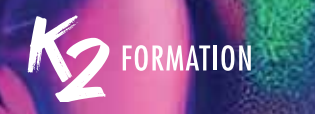

# **18 DaVinci Resolve Fusion 16 Module 2**

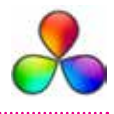

e 5 jours Inter: 2100€ht Intra: à partir de 1250€ht la journée

#### **Objectifs :**

Maîtriser le compositing 2D et 3D (avancé) Exploiter la puissance du flux dans DaVinci Resolve Appréhender Fusion dans un cadre collaboratif Créer et combiner des effets avancés Exploiter les corrections couleurs avancées Exporter et archiver les projets Exploiter le rendu en réseau Gérer un projet de manière collaborative

**Niveau:** Très bonne connaissance de l'environnement informatique (pratique courante de Windows ou macOS) . La pratique d'un logiciel montage vidéo est fortement souhaitée.

**Public :** Monteurs, étalonneurs, truquistes ayant une expérience de la diffusion.

## Exploitation Aximmetry

Q 3 jours Intra: à partir de 1500€ht la journée

#### **Objectifs :**

Configurer un studio virtuel avec des caméras virtuelles Enregistrer des vidéos, des données de tracking et de l'audio Enregistrer des entrées Faire des enregistrements de sortie finale Enregistrer des keyframes dans le séquenceur Enregistrer les mouvements de caméra dans le séquenceur Changer l'origine d'un projet Unreal **Niveau:** Bonne culture des outils et des applications audiovisuelles.

**Public :** Spécifique aux sociétés de production audiovisuelle.

#### Analyser les tendances graphiques passées et actuelles

Assimiler les principe de la compréhension visuelle Concevoir un document en fonction de son public Consolider sa créativité

Culture graphique avec InDesign

Se familiariser avec la typographie

**Niveau:** Niveaux débutants ou peu expérimentés. Utilisateurs PAO.

**Public :** Tous publics ayant à charge de concevoir un document écrit en vue d'impression ou de diffusion numérique.

#### Photoshop IA et nouvelles fonctionnalités\

Photoshop au service de la productivité et de la créativité

#### **Objectifs :**

**Objectifs :**

Maîtriser les principes des nouvelles fonctionnalités Utiliser les calques génératifs (Intelligence Artificielle) Réparer une image Prolonger une image Générer des éléments dans une image Comprendre comment préciser une requête IA (prompt) Découvrir les Neural Filters

**Niveau:** Pratique courante de Photoshop.

**Public :** Photographes, Graphistes.

#### <u>P</u> 2 jours Intra: à partir de 1050€ht la journée

#### $\bigcirc$ 6 heures 700€ht, 840€ttc Entrée permanente

P 1 jour Inter: 420€ht Intra: à partir de 1100€ht la journée

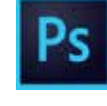

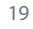

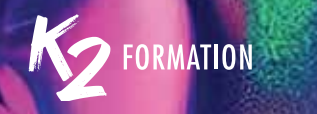

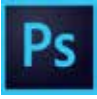

#### Photoshop perfectionnement: fonctions avancées et maîtrise des masques Professionnaliser sa pratique de Photoshop

#### $\mathbf 0$

12 heures 1350€ht, 1620€ttc Entrée permanente

## $\mathbf \Omega$

2 jours Inter: 840€ht Intra: à partir de 1100€ht la journée

#### **Objectifs :**

Consolider et approfondir ses connaissances sur Photoshop Utiliser les bons outils pour analyser Prendre les bonnes décisions de flux de travail pour corriger en «nondestructif à l'aide des nouvelles fonctionnalités, Utiliser les possibilités liées aux Objets dynamiques Maîtriser parfaitement les masques **Niveau:** Pratique courante de Photoshop ou de Lightroom.

**Public :** Photographes, graphistes.

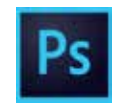

## Photoshop, Illustrator et l'intelligence artificielle\

Au service de la productivité et de la créativité

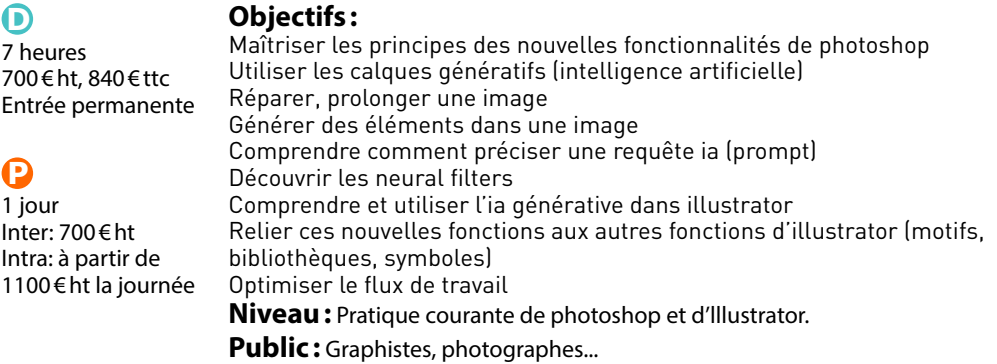

## Métiers de la presse, de l'édition et des agences

#### Illustrator IA et nouvelles fonctionnalités\Illustrator autour de l'Intelligence Artificielle, au service de la productivité et de la créativité

#### **Objectifs :**

Comprendre et utiliser l'IA générative Remplir Recolorer Relier ces nouvelles fonctions aux autres fonctions d'Illustrator Optimiser le flux de travail

**Niveau:** Pratique courante d'Illustrator.

**Public :** Graphistes, illustrateurs.

## Lightroom nouveautés IA et masques

#### **Objectifs :**

Découvrir et maîtriser les nouvelles fonctionnalités de masquage, et évolutions de Lightroom Utiliser les nouvelles possibilités de travail en HDR Sélectionner par la couleur Générer de la profondeur de champ **Niveau:** Pratique courante de Lightroom CC. Un entretien téléphonique sera réalisé par notre formateur avant toute demande d'inscription. **Public :** Photographes.

 $\mathbf \Omega$ 7 heures 700€ht, 840€ttc Entrée permanente

D 1 jour Inter: 700€ht Intra: à partir de 1100€ht la journée

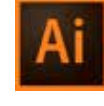

D 6 heures 700€ht, 840€ttc Entrée permanente

œ 1 jour Inter: 420€ht Intra: à partir de 1100€ht la journée

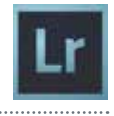

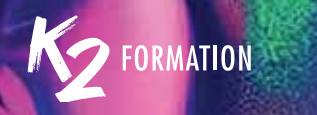

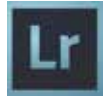

# 22 Lumenzia (Plug-in Photoshop)\

Masques de luminance pour retouches de paysages et d'architecture

(D

## 12 heures

#### **Objectifs :**

1350€ht, 1620€ttc Entrée permanente

(P

2 jours Inter: 840€ht Intra: à partir de 1100€ht la journée Consolider et élargir ses connaissances sur les masques Découvrir, comprendre et maîtriser le plugin Lumenzia Faire des corrections très ciblées dans une image Augmenter sa productivité et tirer le meilleur parti de ses images, depuis Lightroom ou Photoshop.

**Niveau:** Pratique confirmée de Photoshop et/ou Lightroom, notamment le principe des sélections par plage de couleurs, des masques de fusion et des calques de réglages (Courbes, Niveaux, Teinte/saturation, etc) .

Dans le cas contraire, il est recommandé de suivre d'abord le (s) module (s) PHOTOSHOP Perfectionnement: Fonctions avancées et maîtrise des masques (2 jours) ou/et LIGHTROOM Nouveautés IA et Masques (1 jour) .

**Public :** Photographes d'architecture ou de paysage.

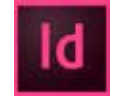

## InDesign: élaborer des mises en page\Niveau 1

 $\mathbf \Omega$ 

21 heures 1950€ht, 2340€ttc Entrée permanente

Œ

3 jours Inter: 1950€ht Intra: à partir de 900€ht la journée

## **Code CPF:** RS5190. Certification: ICDL

#### **Objectifs :**

Gérer les repères du document Gérer et aligner des blocs Importer et composer des textes Réaliser vos habillages avec textes et images Exporter vos documents

**Niveau:** Avoir une bonne connaissance de l'environnement Windows ou macOS.

**Public :** Directeurs artistiques, graphistes, maquettistes, secrétaires de rédaction, services de communication ou personnes souhaitant progresser dans la mise en page professionnelle.

## Métiers de la presse, de l'édition et des agences

## InDesign: élaborer des mises en page simples\Niveau 2

#### **Code CPF:** RS5190. Certification: ICDL **Objectifs :**

Comprendre les règles d'une bonne mise en page Maîtriser les fonctionnalités avancées du logiciel InDesign Utiliser le flux de production RVB/CMJN S'organiser avec les gabarits et les styles Savoir faire un pdf pour l'impression ou un pdf interactif

**Niveau:** Pratiquer régulièrement un outil de mise en page.

**Public :** Graphistes, maquettistes ou personnes en charge de la communication de documents et de la mise en page.

## InDesign: développer vos publications professionnelles

#### **Code CPF:** RS5190. Certification: ICDL

#### **Objectifs :**

Réaliser des mises en page complexes Créer et gérer de multiples gabarits Gérer des enrichissements Word Comprendre les différents Styles de caractères Maîtriser l'habillage texte et image Changer et renforcer ses connaissances des styles Créer des tableaux Assembler des documents Exporter et enregistrer ses documents **Niveau:** Pratique courante d'InDesign requise et maîtrise de l'environnement Windows ou macOS.

**Public**: Personnes devant produire des publications professionnelles, éditeurs, secrétaires de rédaction, correcteurs, réviseurs,...

## D

14 heures 1300€ht, 1560€ttc Entrée permanente

#### D

2 jours Inter: 1300€ht Intra: à partir de 800€ht la journée

ŋ Formation éligible au CPF

 $\mathbf \Omega$ 14 heures 1300€ht, 1560€ttc Entrée permanente

P 2 jours Inter: 1300€ht Intra: à partir de 800€ht la journée

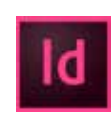

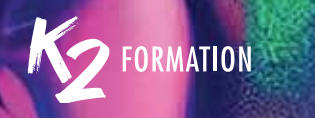

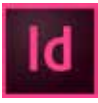

# 24 InDesign: réalisation d'un livre PDF interactif

## $\mathbf \Omega$

#### 49 heures 5600€ht, 6720€ttc Entrée permanente

## (P

7 jours Inter: 5600€ht Intra: à partir de 900€ht la journée

#### **Objectifs :**

Définir un espace de travail et des réglages efficaces Définir le fichier, ses gabarits, couleurs et calques Exploiter les options avancées de la fonction Rechercher/Remplacer Maîtriser les styles de paragraphe et de caractère Savoir présenter un texte en drapeau et un texte justifié Automatiser l'application des styles de caractère dans des styles de paragraphe Créer des encadrés Importer un visuel (recadrer, détourer, habiller) Créer des styles d'objet pour les visuels Dessiner des éléments graphiques Ancrer un bloc à du texte Générer automatiquement la table des matières Contrôler le document Générer un PDF pour le WEB **Niveau:** Avoir une pratique minimale d'InDesign pour la réalisation

d'affiches, de flyers...

**Public :** Chargé de communication, graphiste, maquettiste ou toute autre personne en charge de l'élaboration de publications longues.

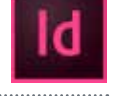

## InDesign: mise en page et gestion de la typographie\Niveau 1

## $\mathbf \Omega$

14 heures 1300€ht, 1560€ttc Entrée permanente

#### Œ

2 jours Inter: 1300€ht Intra: à partir de 800€ht la journée

#### **Code CPF:** RS5190. Certification: ICDL

#### **Objectifs :**

Comprendre les règles d'une bonne mise en page Utiliser le flux de production RVB/CMJN Gérer du texte, des tableaux et des images S'organiser avec les gabarits et les styles Maîtriser les styles de paragraphe Maîtriser les styles de caractères **Niveau:** Avoir une pratique régulière d'InDesign.

**Public**: Graphistes, maquettistes ou personnes en charge de la communication de documents et de la mise en page.

## Métiers de la presse, de l'édition et des agences

## InDesign: mise en page et gestion de la typographie Niveau 2

#### **Code CPF:** RS5190. Certification: ICDL **Objectifs :**

Comprendre les règles d'une bonne mise en page Maîtriser les fonctionnalités avancées Utiliser le flux de production RVB/CMJN Créer et formater des tableaux S'organiser avec les gabarits et les styles Savoir faire un pdf pour l'impression ou un pdf interactif **Niveau:** Pratiquer régulièrement un outil de mise en page.

**Public :** Graphistes, maquettistes ou personnes en charge de la communication de documents et de la mise en page.

## D

14 heures 1300€ht, 1560€ttc Entrée permanente

## D

2 jours Inter: 1300€ht Intra: à partir de 800€ht la journée

**-** Formation éligible au CPF

## InDesign et les documents longs

#### **Code CPF:** RS5190. Certification: ICDL **Objectifs :** Réaliser un rapport, une thèse ou tous manuels longs et complexes Organiser son espace de travail Réaliser une bibliothèque Utiliser les gabarits Utiliser les styles de paragraphes et de caractères **Niveau:** Disposer des bases des outils InDesign,.

**Public :** éditeurs, graphistes, infographistes et service de communication.

 $\mathbf \Omega$ 14 heures 1300€ht, 1560€ttc

Entrée permanente

P 2 jours Inter: 1300€ht Intra: à partir de 800€ht la journée

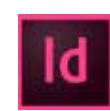

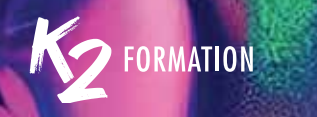

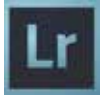

# 26 Cataloguer et être productif avec Lightroom

## $\mathbf \Omega$

#### **Objectifs :**

35 heures 3250€ht, 3900€ttc Entrée permanente

## $\mathbf \Omega$

5 jours Inter: 3250€ht Intra: à partir de 800€ht la journée

#### **-**

Formation éligible au CPF

Comprendre et pratiquer les catalogues Manier l'interface Acquérir des images Créer des collections et des services de publication Utiliser les outils d'édition et de filtrage Ajouter des mots-clés Remplir les champs iptc: Manier les outils de filtrages Utiliser les outils de développement **Niveau:** Être à l'aise avec windows/macos et avoir une pratique de la photo numérique.

**Public :** Professionnels de la photographie ayant besoin de comprendre et de maîtriser les performances de lightroom en matière de flux de production. attention, ce stage exige une réelle volonté d'apprentissage.

## Développer et retoucher avec Lightroom: Camera Raw

 $\mathbf 0$ 

21 heures 1950€ht, 2340€ttc Entrée permanente

#### Œ

3 jours Inter: 1950€ht Intra: à partir de 800€ht la journée

**-** Formation éligible au CPF

#### **Objectifs :**

Pratiquer le recadrage Travailler sur les tonalités (curseurs et courbe) Traiter le noir et blanc Utiliser les techniques de virages Faire les corrections du voile Utiliser les effets et la transformation Utiliser la correction de l'objectif et l'étalonnage Utiliser l'outil correcteur (retouche) Appréhender les outils de corrections locaux

**Niveau:** Avoir une certaine maîtrise de Lightroom ou de Photoshop, en ayant par exemple suivi un stage dans notre établissement et évidemment l'envie d'apprendre à parfaire ses ou des photographies.

**Public :** Photographes et personnes voulant apprendre à développer et retoucher leurs images photographiques Raw dans Lightroom ou Camera Raw. Ce stage est particulièrement destiné aux abonnés Adobe Creative Cloud.

## Métiers de la presse, de l'édition et des agences

#### Photoshop\Les techniques à connaître pour une bonne production

#### **Code CPF:** RS6165. Certification: ICDL **Objectifs :**

Gérer les palettes Maîtriser les masques Utiliser les calques de réglages Utiliser les masques Utiliser les outils de retouche

**Niveau:** Utiliser la suite Adobe CC et disposer d'une bonne culture informatique.

**Public :** Toute personne devant utiliser le logiciel Photoshop dans un contexte professionnel.

#### O

21 heures 1950€ht, 2340€ttc Entrée permanente

#### Đ 3 jours Inter: 1950€ht Intra: à partir de 800€ht la journée

**-** Formation éligible au CPF

## Photoshop: gagnez en productivité avec le RAW et les JPG

## **Code CPF:** RS6165. Certification: ICDL

#### **Objectifs :**

Utiliser les objets dynamiques utiliser les masques de fusion utiliser les outils Gérer vos enregistrements **Niveau:** Disposer d'une bonne culture informatique et des ses sur Photoshop.

**Public :** Pour les photographes désirants s'améliorer et travailler rapidement et de manière non destructive.

#### $\mathbf \Omega$ 10 heures 900€ht, 1080€ttc Entrée permanente

D 1,5 jours Inter: 900€ht Intra: à partir de 900€ht la journée

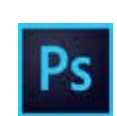

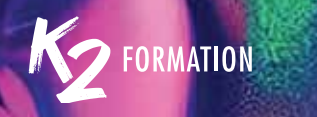

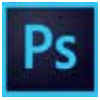

# 28 Photoshop: maîtriser la courbe de Bézier

## $\mathbf \Omega$

3 heures 550€ht, 660€ttc Entrée permanente

## $\mathbf \Omega$

1/2 journée Inter: 550€ht Intra: à partir de 650€ht la demijournée

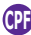

Formation éligible au CPF

#### **Code CPF:** RS6165. Certification: ICDL **Objectifs :**

Maîtriser toutes les techniques du détourage Utiliser l'outil Plume Ajouter un point d'ancrage ou le supprimer Modifier un point d'angle en point d'inflexion Gérer les exports Maîtriser la gestion des tracés vectoriels **Niveau:** Utilisateurs de Photoshop ne sachant pas ou ayant du mal à utiliser la courbe de Bézier. **Public :** Personnes devant créer des détourages de qualité et précis.

## Photoshop: les calques de réglage

 $\mathbf 0$ 7 heures 700€ht, 840€ttc Entrée permanente

## **Code CPF:** RS6165. Certification: ICDL

**Objectifs :**

Maîtriser les calques de réglage Utiliser la balance des couleurs S'approprier la teinte et la saturation Travailler de manière non destructive

**Niveau:** Utilisateurs de Photoshop, débutants ou avertis, ne sachant pas ou ayant du mal à utiliser les calques de réglage.

**Public :** Personnes devant produire des images de qualité, gagner en productivité et travailler de manière professionnelle.

#### **-** Formation éligible au CPF

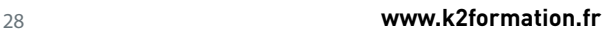

Œ 1 jour Inter: 700€ht Intra: à partir de 800€ht la journée

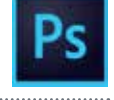

## Métiers de la presse, de l'édition et des agences

## Photoshop: redresser une image, la perspective

#### **Code CPF:** RS6165. Certification: ICDL **Objectifs :**

Optimiser les travaux sur la perspective Maîtriser les fonctions de déformation Utiliser le modelage et le recadrage des images Gérer les perspectives Utiliser l'Outil correction de perspective par recadrage

**Niveau:** Utilisateurs de Photoshop, débutants ou avertis, ne sachant pas ou ayant du mal à utiliser la perspective, la déformation ou le modelage d'image.

**Public :** Personnes devant produire des images de qualité, gagner en productivité et travailler de manière professionnelle.

## Photoshop: les outils de retouche

#### **Code CPF:** RS6165. Certification: ICDL **Objectifs :**

Optimiser les techniques de retouche Optimiser les corrections d'image Enlever, supprimer, gommer des défauts Enlever des détails

**Niveau:** Connaître les bases de Photoshop et en avoir une pratique régulière.

**Public :** Personnes produisant des images sur Photoshop et désireuses de gagner en productivité.

## D

3 heures 550€ht, 660€ttc Entrée permanente

Đ 1/2 journée Inter: 550€ht Intra: à partir de 650€ht la demijournée

**-** Formation éligible au CPF

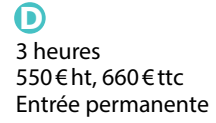

D 1/2 journée Inter: 550€ht Intra: à partir de 650€ht la demijournée

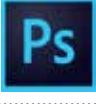

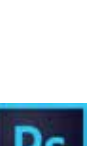

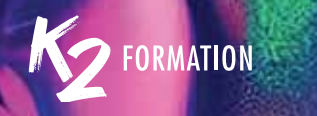

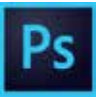

# 30 Photoshop: travailler les peaux

## $\mathbf \Omega$

7 heures 700€ht, 840€ttc Entrée permanente

## $\mathbf \Omega$

1 jour Inter: 700€ht Intra: à partir de 800€ht la journée

## **-**

Formation éligible au CPF

## Photoshop: le Raw

## $\mathbf 0$

7 heures 700€ht, 840€ttc Entrée permanente

Œ

1 jour Inter: 700€ht Intra: à partir de 800€ht la journée

Formation éligible

#### **Code CPF:** RS6165. Certification: ICDL **Objectifs :**

**Code CPF:** RS6165. Certification: ICDL

Apprendre et utiliser un JPEG en RAW

Utiliser les pinceaux de retouche Appliquer des déformations Utiliser les courbes

**Objectifs :**

du logiciel.

Appliquer la chromie

Comprendre et appliquer les techniques de retouche de la peau Atténuer les défauts Modifier l'aspect de la peau Détourer les cheveux **Niveau:** Avoir une bonne culture et une pratique régulière de Photoshop.

**Public** : Personnes devant produire des images de qualité, gagner en productivité et travailler de manière professionnelle.

**Niveau:** Connaître les bases de Photoshop et avoir une pratique régulière

**Public :** Photographes ou personnes devant produire des images de qualité,

30 **www.k2formation.fr**

gagner en productivité et travailler de manière professionnelle.

**-**

au CPF

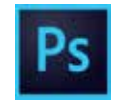

## Métiers de la presse, de l'édition et des agences

## Photoshop: comprendre les objets/filtres dynamiques

## **Code CPF:** RS6165. Certification: ICDL

#### **Objectifs :**

Travailler de manière non destructive Utiliser les Filtres dynamiques Comprendre les masques de fusion des objets dynamiques Réduire et augmenter une image

**Niveau:** Utilisateurs de Photoshop, débutants ou avertis, ne sachant pas ou ayant du mal à utiliser les calques en objets-filtres dynamiques.

**Public :** Personnes devant produire des images de qualité, gagner en productivité et travailler de manière professionnelle.

## D

3 heures 550€ht, 660€ttc Entrée permanente

#### o 1/2 journée Inter: 550€ht Intra: à partir de 650€ht la demijournée

**-** Formation éligible au CPF

#### $\mathbf \Omega$ 14 heures 1300€ht, 1560€ttc Entrée permanente

P 2 jours Inter: 1300€ht Intra: à partir de 800€ht la journée

**-** Formation éligible au CPF

## Photoshop: perfectionnement et astuces

#### **Code CPF:** RS6165. Certification: ICDL

#### **Objectifs :**

Utiliser les masques de fusion Utiliser les masques d'écrêtage Combiner le masque de fusion et le masque vectoriel Gérer l'historique Créer des droplet Comprendre les objets / filtres dynamiques Travailler de manière non destructive Personnaliser et créer des fonds de page Utiliser les outils de retouche **Niveau:** Connaître les bases de Photoshop et en avoir une pratique régulière.

**Public :** Personnes produisant des images sur Photoshop et désireuses de gagner en productivité.

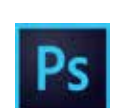

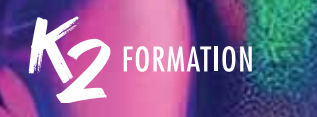

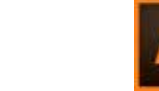

# 32 Illustrator les fondamentaux

## $\mathbf \Omega$

35 heures 1750€ht, 2100€ttc Entrée permanente

## (P

5 jours Inter: 1750€ht Intra: à partir de 800€ht la journée

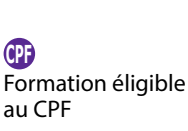

#### **Code CPF:** RS6165. Certification: ICDL **Objectifs :**

Réaliser des logos, pictos, cartographies ou illustrations avec le logiciel Illustrator Exploiter l'interface Gérer des objets Effectuer des transformations Maîtriser l'outil plume **Niveau:** Connaître ou utiliser fréquemment Photoshop ou InDesign dans vos travaux de production.

**Public :** Graphistes, illustrateurs, illustratrices ou toutes personnes qui dessinent directement sur Photoshop et qui souhaitent maîtriser les outils de conception graphique vectorielle.

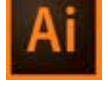

#### Illustrator: optimiser ses méthodes de productions vectorielles

**Code CPF:** RS6165. Certification: ICDL **Objectifs :** Créer et modifier des formes vectorielles Réaliser des formes vectorielles simples et plus complexes Créer des logos, pictos ou illustrations Dessiner au moyen des outils adaptés Maîtriser la colorisation des tracés Apprendre à organiser son document au moyen de calques Créer du texte graphique Savoir exporter selon la destination finale **Niveau:** Avoir une bonne connaissance de l'environnement Windows ou macOS. **Public :** Personnes débutantes sur Illustrator voulant maîtriser les outils de conception graphique vectorielle.  $\mathbf 0$ 14 heures 1300€ht, 1560€ttc Entrée permanente <u>P</u> 2 jours Inter: 1300€ht Intra: à partir de 800€ht la journée **-**Ę Formation éligible

au CPF

#### **www.k2formation.fr** 33

## Métiers de la presse, de l'édition et des agences

## Illustrator: enrichir ses illustrations vectorielles\

Niveau avancé

#### **Code CPF:** RS6165. Certification: ICDL

#### **Objectifs :**

Réaliser des logos et illustrations complexes Améliorer sa pratique au moyen de formes composées Maîtriser la colorisation avec aplats ou dégradés Créer des masques complexes Apprendre à réaliser des textes graphiques Apprendre à exporter dans différents formats **Niveau:** Utiliser Illustrator régulièrement ou avoir suivi le premier niveau d'Illustrator. **Public :** Graphistes, infographistes et directeurs artistiques.

## Illustrator pour les illustrateurs

## **Code CPF:** RS6165. Certification: ICDL

#### **Objectifs :** Permet de découvrir les outils et techniques destinés aux illustrateurs Choisir les outils de sélections adaptés Ajouter de la matière avec les motifs Créer des couleurs à partir d'une illustration Gérer la palette d'aspect Assembler des fichiers Gérer les symboles Utiliser les masques **Niveau:** Bonne connaissance des bases d'Illustrator.

**Public :** Graphistes, illustratrices ou toutes personnes qui dessinent directement sur Photoshop et qui souhaitent maîtriser les outils de conception graphique vectorielle.

#### D 21 heures

1300€ht, 1560€ttc Entrée permanente

**-** Formation éligible au CPF

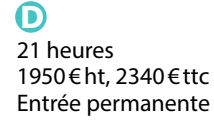

P 3 jours Inter: 1950€ht Intra: à partir de 800€ht la journée

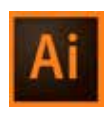

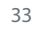

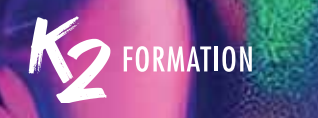

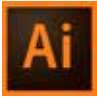

# 34 Illustrator perfectionnement

## $\mathbf \Omega$

21 heures 1950€ht, 2340€ttc Entrée permanente

## (P

3 jours Inter: 1950€ht Intra: à partir de 800€ht la journée

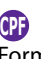

Formation éligible au CPF

## Illustrator stylisme

## $\mathbf 0$

28 heures 2600€ht, 3120€ttc Entrée permanente

## <u>P</u>

4 jours Inter: 2600€ht Intra: à partir de 800€ht la journée

**-** Formation éligible au CPF

#### **Code CPF:** RS6165. Certification: ICDL **Objectifs :** Effectuer des transformations

Créer des masques Coloriser vos illustrations Gérer la vectorisation dynamique Utiliser la grille de perspective

**Niveau:** Connaître ou utiliser fréquemment Photoshop ou InDesign dans vos travaux de production, avoir les bases d'illustrator.

**Public**: Infographistes, graphistes ou photographes...

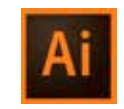

#### Apprendre à utiliser les plans de travail Apprendre à exporter dans différents formats

**Code CPF:** RS6165. Certification: ICDL

Créer et modifier des formes vectorielles Apprendre à organiser les calques

Apprendre à utiliser les outils pour le texte

**Objectifs :**

Apprendre à coloriser

**Niveau:** Bonne connaissance des bases d'Illustrator.

Comprendre le rôle d'Illustrator dans votre métier Comprendre la différence entre bitmap et vectoriel

**Public :** Le stage s'adresse aux stylistes de mode, créateurs-trices en maroquinerie, modistes, créateurs-trices de bijoux ou toute personne ayant déjà une pratique régulière du dessin vectoriel et travaillant dans le domaine de la mode.

## Métiers de la presse, de l'édition et des agences

#### Design sur PowerPoint

#### **Code CPF:** RS6163. Certification: ICDL

#### **Objectifs :**

Utiliser le logiciel pour créer des présentations impactantes et dynamiques

Réaliser des diaporamas graphiques et visuels destinés à différents supports

Concevoir un lancement de produits, un book marketing, le mood board, un slideshow, l'évémentiel, conférences de presse...

**Niveau:** Utilisation courante de l'informatique. Une bonne pratique de Photoshop et d'Illustrator sont requises.

**Public :** Graphiste, Directeur Artistique, Chef de Projet. Cette formation est très utilisée dans les domaines du luxe, des cosmétiques, des agences de communications, de l'événementiel...

## Procreate pour iPad

#### **Objectifs :**

Examiner les fonctionnalités élémentaires Gérer les calques semblables à Photoshop Utiliser les options Appliquer des filtres Opérer des sélections Établir des transformations Utiliser les outils pinceaux, gomme et doigt Préparer un travail Gérer les couleurs Mettre en couleur Intégrer des photos Réaliser des exportations

**Niveau:** Être à l'aise avec l'utilisation d'un iPad et l'environnement Apple. L'utilisation de Photoshop et ou d'Illustrator est souhaitée. Le matériel est requis, mais la démonstration peut se faire avec l'iPad de la formatrice si vous souhaitez découvrir l'outil avant de l'acheter.

**www.k2formation.fr** 35 **Public :** Graphiste, illustrateur, chargé de communication ou toute personne utilisatrice d'un iPad pro.

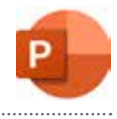

## O

21 heures 1950€ht, 2340€ttc Entrée permanente

o 3 jours Inter: 1950€ht Intra: à partir de 900€ht la journée

ŋ Formation éligible au CPF

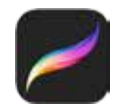

#### $\mathbf \Omega$ 14 heures 1300€ht, 1560€ttc Entrée permanente

P 2 jours Inter: 1300€ht Intra: à partir de 800€ht la journée

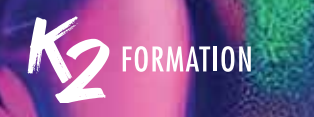

# 36 Concevoir un projet 2D/3D\IDS-SV42-3

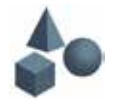

## $\mathbf \Omega$

#### **Objectifs :**

56 heures 2048€ht, 2457,6€ttc Entrée permanente

## O

8 jours Inter: 2048€ht Intra: à partir de 900€ht la journée Retoucher, sélectionner et détourer une image Ajuster les couleurs et la qualité de l'image Modifier un objet vectoriel Créer, appliquer et modifier une couleur, un dégradé de couleurs Placer du texte Réaliser une scène 3D Modéliser un décor / objet Texturer un objet Éditer les styles **Niveau:** Avoir de bonnes notions concernant la conception de décor. Savoir utiliser un ordinateur. Des notions sur la réalisation de plans techniques est un plus. **Public :** Techniciens du spectacle vivant, artistes-auteurs des arts graphiques

2D-3D.

Du 18 au 27 mars 2024 Du 5 au 14 juin 2024

Du 7 au 16 octobre 2024 Du 4 au 13 décembre 2024

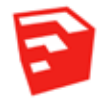

## **Sketchup Niveau 1**

## $\mathbf \Omega$

21 heures 1500€ht, 1800€ttc Entrée permanente

#### Œ

3 jours Inter: 1500€ht Intra: à partir de 900€ht la journée

## **Code CPF:** RS5191. Certification: ICDL

#### **Objectifs :**

Comprendre les bases Modéliser un objet simple Appliquer des textures Maîtriser les fonctions essentielles Réaliser un projet simple Importer un plan au format DWG Finaliser un projet et l'exporter

**Niveau:** Avoir une bonne connaissance des environnements Windows ou macOS. Maîtriser des outils de création graphique est un réel plus.

**Public :** Graphistes, architectes, designers, artistes et illustrateurs désireux de se former à Sketchup.

## Métiers de la 3D

## Sketchup Niveau 2

## **Code CPF:** RS5191. Certification: ICDL

### **Objectifs :**

Comprendre l'utilisation des fonctions avancées (extensions) Réaliser des formes complexes (type mobilier) Créer ses propres textures Générer un plan de section Finaliser un projet et l'exporter

**Niveau:** Avoir une bonne connaissance des environnements Windows ou macOS. Maîtriser des outils de création graphique est un réel plus.

**Public :** Graphistes, architectes, designers, artistes et illustrateurs maîtrisant les fonctions de base de Sketchup.

## D

14 heures 1000€ht, 1200€ttc Entrée permanente

#### Đ 2 jours Inter: 1000€ht Intra: à partir de 900€ht la journée

ŋ Formation éligible au CPF

## Vrav 3 Sketchup Niveau avancé

#### **Code CPF:** RS5191

#### **Objectifs :**

Apprendre à réaliser des rendus photoréalistes avec Vray Différencier les modes de rendu Créer des matériaux Modifier l'éclairage de scènes 3D Optimiser des rendus rapides et esthétiques Créer des retouches colorimétriques Utiliser les caméras Sauvegarder des paramètres de retouche colorimétrique **Niveau:** Avoir impérativement une connaissance de l'outil informatique et du logiciel Sketchup.

**Public :** Cette formation concerne les personnes nouvellement formées à Sketchup, les architectes, designers d'objets industriels, de mobiliers, illustrateur en 3D, Décorateurs, Architectes d'intérieur.

#### **www.k2formation.fr** 37

#### $\mathbf \Omega$ 35 heures 2100€ht, 2520€ttc Entrée permanente

P 5 jours Inter: 2100€ht Intra: à partir de 900€ht la journée

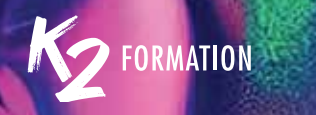

# **Produire en 3D avec Cinema 4D Semaine 1**

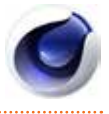

## $\mathbf \Omega$

35 heures 2100€ht, 2520€ttc Entrée permanente

## $\mathbf \Omega$

5 jours Inter: 2100€ht Intra: à partir de 900€ht la journée

#### **Objectifs :**

Utiliser les éclairages Utiliser la modélisation Utiliser les textures Utiliser la caméra

**Niveau:** La connaissance d'un logiciel de retouche photo et d'un logiciel de création vectorielle comme Illustrator est un plus. Il faut savoir utiliser les courbes de Bézier, maîtriser l'environnement informatique et être à l'aise avec la visualisation 3D.

**Public :** Auteurs, graphistes ou infographistes et personnes devant réaliser des visuels en 3D.

## Produire en 3D avec Cinema 4D\Semaine 2

## $\mathbf 0$

35 heures 2100€ht, 2520€ttc Entrée permanente

## <u>P</u>

5 jours Inter: 2100€ht Intra: à partir de 900€ht la journée

#### **Objectifs :**

Modéliser avec MoGraph Optimiser le maillage Animer des personnages Texturer en Camera Mapping Créer et ajuster des cheveux Exporter pour le compositing Régler différents outils Créer du maillage de base Finaliser en fonction du rendu

**Niveau:** La connaissance d'un logiciel de retouche photo et d'un logiciel de création vectorielle comme Illustrator est un plus. Il faut savoir utiliser les courbes de Bézier, maîtriser l'ordinateur et être à l'aise avec la visualisation 3D.

**Public :** Graphistes ou infographistes et personnes devant réaliser des visuels en 3D.

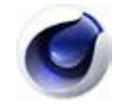

#### Substance

#### **Objectifs :**

Être capable d'appréhender de manière autonome les 2 modules Substance Designer et Substance Painter Créer et comprendre un matériau avec Designer Utiliser les textures Maîtriser la création et l'utilisation de matériaux PBR Appréhender le rendu final Travailler avec les matériaux dans le logiciel de 3D Exporter les matériaux Créer et éditer le projet **Niveau:** Maîtriser l'outil informatique et avoir des bases solides sur la 3D. **Public :** Graphistes 2D ou 3D souhaitant s'initier au painting 3D et à la création de matériaux PBR.

### D

35 heures 3360€ht, 4032€ttc Entrée permanente

#### D 5 jours Inter: 3360€ht Intra: à partir de 900€ht la journée

## AutoCAD les fondamentaux

#### **Code CPF:** RS5191. Certification: ICDL

#### **Objectifs :**

Utiliser les principaux outils de dessin 2D Utiliser et organiser les entités à l'aide de calques Utiliser les principaux outils d'annotation Réaliser une mise en page à l'échelle

**Niveau:** Bonne connaissance de l'environnement macOs ou Windows. Connaissances en dessin technique.

**Public :** Architectes, architectes d'intérieur, Space Planner, techniciens et dessinateurs en bureaux d'études.

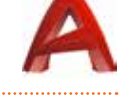

#### $\mathbf \Omega$ 35 heures 3360€ht, 4032€ttc Entrée permanente

P 5 jours Inter: 3360€ht Intra: à partir de 1050€ht la journée

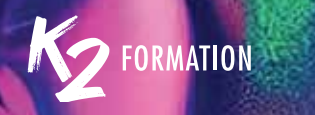

# 40 ZBrush Les bases: module 1

**Objectifs :**

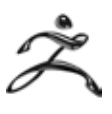

## $\mathbf{\Omega}$

21 heures 1750€ht, 2100€ttc Entrée permanente

## $\mathbf \Omega$

3 jours Inter: 1750€ht Intra: à partir de 900€ht la journée

Être capable d'appréhender de manière autonome le logiciel Maîtriser les bases du sculpting avec ZBrush Travailler avec les masques Exporter des fichiers Maîtriser les outils de rendu Export du modèle 3D **Niveau:** Maîtriser l'outil informatique et avoirs quelques notions sur la 3D. **Public :** Graphistes 2D ou 3D souhaitant s'initier au sculpting.

#### ZBrush\Les bases: module 2

 $\mathbf \Omega$ 14 heures 1500€ht, 1800€ttc Entrée permanente

#### **Objectifs :**

Être capable d'appréhender de manière autonome le logiciel Maîtriser les bases du 'sculpting' avec ZBrush Gérer les plugins d'importation Travailler avec les masques Exploiter le maillage Exporter des fichiers **Niveau:** Maîtriser l'outil informatique et avoir quelques notions de 3D. **Public :** Graphistes 2D ou 3D souhaitant s'initier au sculpting.

Œ 2 jours Inter: 1500€ht Intra: à partir de 900€ht la journée

## **ZBrush Niveau avancé**

## **Objectifs :**

Maîtriser les techniques de sculpting Répondre à un besoin spécifique en 3D (modélisation, texture) Utilisation des IMM (répétitions) Travailler avec les géométrie HD Réaliser un bas-relief Exporter un modèle 3D Décliner un haut-relief Utiliser les outils de rendus

**Niveau:** Maîtriser l'outil informatique, maîtriser les bases de ZBrush ou avoir Intra: à partir de suivi ZBrush «Les bases» ou similaire.

**Public :** Graphistes 2D ou 3D souhaitant se perfectionner au sculpting.

O

21 heures 1500€ht, 1800€ttc Entrée permanente

D 3 jours Inter: 1500€ht 900€ht la journée

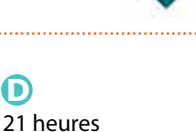

21 heures 1950€ht, 2340€ttc Entrée permanente

P 3 jours Intra: à partir de 900€ht la journée

## Artlantis

#### **Objectifs :**

Comprendre l'utilisation du moteur de rendu Artlantis Maîtriser le processus de création d'une image photo réaliste Appliquer ou modifier des texture Réaliser un rendu photoréaliste d'un projet Créer une scène Finaliser et exporter votre projet **Niveau:** Maîtriser les fonctions de base de Sketchup. Avoir une bonne

connaissance des environnements Windows ou macOS. Maîtriser des outils de Inter: 1950€ht création graphique est un réel plus.

**Public :** Graphistes, architectes, designers, artistes et illustrateurs.

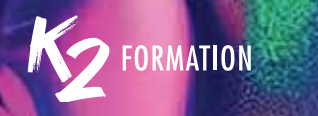

# **12 Rhino 3D** Initiation

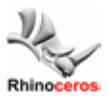

### $\mathbf \Omega$

#### **Objectifs :**

35 heures 2500€ht, 3000€ttc Entrée permanente

## (P

5 jours Inter: 2500€ht Intra: à partir de 900€ht la journée Mettre en place des projets présentant des structures géométriques complexes Acquérir la compréhension des NURBS Gérer et comprendre les Calques et groupes Créer un fichier 2D Façonner et construire leurs propres structures Exporter les fichiers pour l'impression 3D **Niveau:** Bonne connaissance de l'ordinateur. Quelques bases en 3D serait un plus. **Public :** Toutes personnes œuvrant dans le domaine du modelage et

architecture en 3D Architectes, concepteurs de produits; bijoutiers; ingénieurs navals, aéronautiques ou automobiles, les artisans et tous les autres professionnels intéressés par la production d'images 3D.

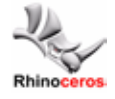

## Rhino 3d\Perfectionnement

 $\mathbf 0$ 35 heures 2500€ht, 3000€ttc Entrée permanente

<u>P</u>

5 jours Inter: 2500€ht Intra: à partir de 900€ht la journée

#### **Objectifs :**

Savoir créer des formes organiques Travailler sans difficulté sur des courbes, sur des surfaces, et sur des formes complexes Découvrir les différentes fonctionnalités avancées du logiciel Rassembler et mettre en application les connaissances acquises Façonner et construire ses propres structures Exporter des fichiers pour l'impression 3D **Niveau:** Il est indispensable que le participant dispose quelques

connaissances théoriques et pratiques en Rhino 3D. Avoir suivi une initiation concernant la formation Rhino.

**Public :** Designers, ingénieurs en BTP, architectes, toute personne disposant d'expériences sur la modélisation avec Rhino 3D et souhaitant perfectionner sa maîtrise du logiciel.

## Métiers de la communication, des réseaux sociaux, du marketing et du management

Du 18 au 22 novembre 2024 Du 9 au 13 décembre 2024

## Maîtriser sa communication avec les réseaux sociaux\IDS-3-13

#### **Objectifs :**

Analyser sa présence et son image en ligne Créer un compte Twitter et rechercher des personnes à suivre Utiliser les réseaux Facebook, Twitter et LinkedIn Communiquer sur les réseaux selon les codes et usages

**Niveau:** Pas de niveau requis, les modules sont adaptés en fonction du niveau et des besoins des publics auxquels ils sont dispensés.

**Public :** Toute personne souhaitant animer et de diffuser des informations sur les différents réseaux sociaux.

## Comprendre la publicité en ligne\

Du 27 au 31 mai 2024 Du 1er au 5 juillet 2024 Du 9 au 13 septembre 2024

#### Google Ads, Facebook Ads et Google Analytics

#### **Objectifs :**

Savoir créer des campagnes publicitaires sur Google Ads et Facebook Ads Comprendre les bases de Google Ads Comprendre les bases de Google Analytics Cibler efficacement sa campagne Diffuser une campagne via la régie publicitaire de Facebook Définir ses personas digitaux Mesurer le résultat de sa campagne **Niveau:** Notions de web.

**Public :** Assistant Marketing, Assistant communication, Chef de projet, Chef d'entreprises qui débutent sur les réseaux sociaux, commerciaux.

D) 35 heures 2400€ht, 2880€ttc Entrée permanente

P 5 jours Intra: à partir de 1200€ht la journée

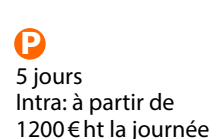

1280€ht, 1536€ttc Entrée permanente

 $\bf{D}$ 35 heures

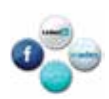

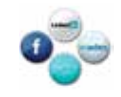

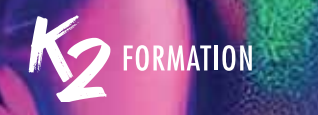

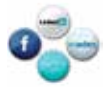

#### Réseaux sociaux Linkedin, Twitter, Youtube

## $\mathbf \Omega$

#### **Objectifs :**

7 heures 900€ht, 1080€ttc Entrée permanente

## œ

1 jour Intra: à partir de 1200€ht la journée Maîtriser les différents réseaux sociaux Développer son réseau Assurer la promotion et la communication Créer et ou mettre en ligne des vidéos Comprendre et gérer les logiques de retweet Mesurer son audience Gérer ses statistiques **Niveau:** Utilisation courante de l'informatique. **Public :** Personnes en charge d'animer et de diffuser des informations sur les différents réseaux sociaux.

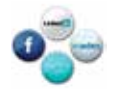

## Réseaux sociaux\Instagram, Facebook

 $\mathbf 0$ 21 heures 2500€ht, 3000€ttc Entrée permanente

Intra: à partir de 1200€ht la journée

#### **Objectifs :**

Maîtriser les hashtags et accroître sa visibilité Comprendre comment utiliser le contenu créé par les utilisateurs (UGC) efficacement Assurer la promotion et la communication Mesurer son audience et gérer ses statistiques pour accroître visibilité et engagement Créer et/ou animer une page professionnelle **Niveau:** Utilisation courante de l'informatique.

**Public :** Personnes en charge d'animer et de diffuser des informations sur les différents réseaux sociaux.

#### 44 **www.k2formation.fr**

c 3 jours

## Social Média

#### **Objectifs :**

Comprendre le fonctionnement des réseaux sociaux Appréhender les différents réseaux sociaux Construire une stratégie gagnante sur les réseaux sociaux Définir des objectifs et une ligne éditoriale Cibler et choisir ses canaux Définir des contenus pour chaque réseaux Diffuser et exposer des contenus Gérer une campagne Mesurer sa stratégie Adopter une stratégie d'influence, analyser les concurrents Analyser les concurrents **Niveau:** Pas de niveau requis, les modules sont adaptés en fonction du D

14 heures 900€ht, 1080€ttc Entrée permanente

<u>P</u> 2 jours Intra: à partir de 1200€ht la journée

niveau et des besoins des publics auxquels ils sont dispensés. **Public :** Équipes marketing et de communication ou toute autre

professionnel qui souhaite s'informer ou se former aux nouveaux médias que sont les réseaux sociaux.

## Influence marketing

#### **Objectifs :**

Comprendre ce qu'est l'influence marketing Appréhender les canaux et les modes de communication Décrypter les pratiques stratégiques Apprendre à choisir les influenceurs Maîtriser les outils de mesure de performance Maîtriser les outils d'analyse de performance Apprendre à réaliser une campagne

**Niveau:** Pas de niveau requis, les modules sont adaptés en fonction du niveau, des besoins et des attentes des participants.

**Public :** Équipes marketing et de communication ou toute autre professionnel qui souhaite s'informer ou se former aux nouveaux médias que sont les réseaux sociaux.

#### മ 7 heures 900€ht, 1080€ttc Entrée permanente

P 1 jour Intra: à partir de 1200€ht la journée

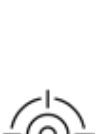

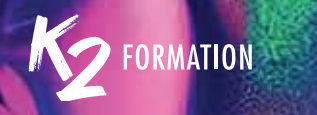

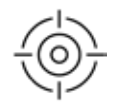

#### Comment communiquer autour d'un événement et en faire u succès?

#### $\mathbf \Omega$

(P

## **Objectifs :**

14 heures 1750€ht, 2100€ttc Entrée permanente Maîtriser les outils clés pour la promotion d'un événement Acquérir les compétences pour capitaliser sur l'événement Savoir le mettre en avant de manière efficiente et attirante Booster la visibilité d'un événement Rédiger un plan de communication adapté et stratégique à la promotion de l'événement

2 jours Intra: à partir de 1200€ht la journée

**Niveau:** Aucun.

**Public :** Personnes désirant déployer leur présence digitale.

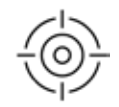

## Construire une stratégie de communication efficace

 $\mathbf 0$ 

14 heures 1750€ht, 2100€ttc Entrée permanente

<u>P</u> 2 jours Intra: à partir de 1200€ht la journée

#### **Objectifs :**

Construire une stratégie de communication efficiente Maîtriser les différents outils et savoir les mettre en application Comment me différencier de mes concurrents et capitaliser sur ces différences Comment développer une communauté et l'animer? Mesurer la performance de ses campagnes **Niveau:** Aucun. **Public :** Responsables de communication, chargés de communication, responsables marketing, commerciaux et personnes désirant déployer leur présence digitale.

## Métiers de la communication, des réseaux sociaux, du marketing et du management

## Déployer sa communication par les réseaux sociaux

#### **Objectifs :**

Construire une stratégie de communication efficiente Maîtriser les différents outils et savoir les mettre en application Apprendre à formaliser les éléments essentiels d'un territoire Connaître les différents réseaux sociaux Développer une communauté autour de son entreprise Etendre son réseau et trouver de nouveaux prospects Apprendre à créer du contenu intéressant **Niveau:** Aucun.

**Public :** Responsables de communication, chargés de communication, responsables marketing ou commerciaux.

## Stratégie digitale de communication Utilisation de LinkedIn

#### **Objectifs :**

Les bases de la communication et du marketing digital Son image de marque Comprendre les besoins de sa cible et voir en quoi on va pouvoir répondre à ses besoins en tant que professionnel LinkedIn le réseau social Mode de fonctionnement du réseau social Développer sa communauté et trouver de nouveaux prospects Rédiger un profil d'expert attirant et performant Maîtriser les outils de rédaction pour asseoir son influence sur ce réseau 1200€ht la journéeLa conception d'un plan de management sur LinkedIn Définir des objectifs clés Planifier et orchestrer **Niveau:** Aucun. 7 heures P 1 jour

**Public :** Personnes désirant déployer leur présence sur LinkedIn.

 $\mathbf \Omega$ 900€ht, 1080€ttc Entrée permanente

Intra: à partir de

## D

14 heures 1750€ht, 2100€ttc Entrée permanente

D 2 jours Intra: à partir de 1200€ht la journée

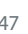

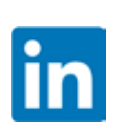

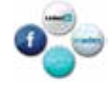

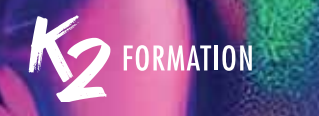

# 48 Définir sa stratégie marketing

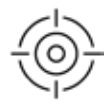

## $\Omega$

#### **Objectifs :**

14 heures 1750€ht, 2100€ttc Entrée permanente

 $\mathbf \Omega$ 

2 jours Intra: à partir de 1200€ht la journée Construire une stratégie marketing efficiente en fonction de son domaine

d'activité Maîtriser les différents outils et savoir les mettre en application Analyser et connaître des cibles clés pour l'entreprise Connaître sa création de valeur

Comment me différencier de mes concurrents Concevoir un plan de communication qui répond aux objectifs de mon plan marketing

**Niveau:** Aucun.

**Public :** Chefs d'entreprise, responsables marketing, chargés de marketing, product managers ou commerciaux.

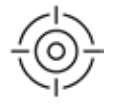

#### Comment optimiser les impacts de sa campagne de communication

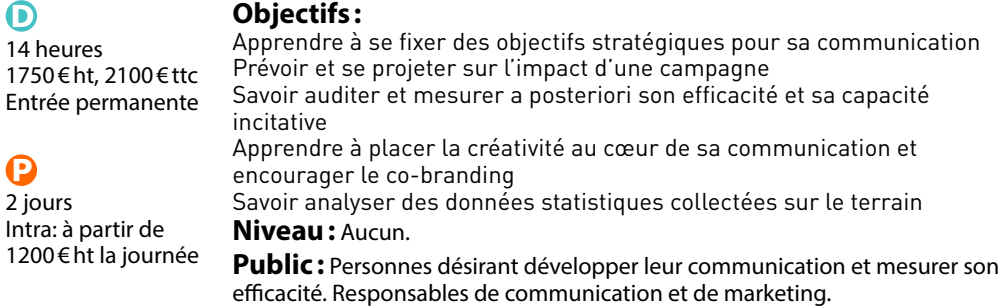

### Mobiliser les bons outils de communication

#### **Objectifs :**

Territoire de marque et positionnement Panorama des différents outils de communication **Niveau:** Connaissances en communication. **Public :** Personnes désirant développer leur communication.

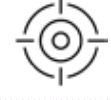

## D

7 heures 900€ht, 1080€ttc Entrée permanente

#### Đ

1 jour Intra: à partir de 1200€ht la journée

## Rôle central du consommateur: un allié pour votre marketing

#### **Objectifs :**

Connaître les composantes d'une stratégie marketing Optimiser le lancement d'un nouveau produit ou un service Se placer au bon prix avec la bonne communication Comment développer une communauté et l'animer

#### **Niveau:** Aucun.

**Public :** Personnes désirant développer leur communication.

 $\mathbf \Omega$ 21 heures 2500€ht, 3000€ttc Entrée permanente

#### D 3 jours Intra: à partir de 1200€ht la journée

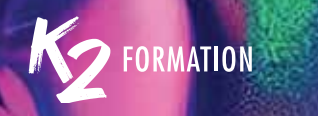

# 50 La communication digitale

**Objectifs :**

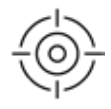

 $\mathbf \Omega$ 7 heures 900€ht, 1080€ttc Entrée permanente

#### Comprendre les bases de la communication et du marketing digital Valoriser son image de marque Utiliser le réseau social LinkedIn Concevoir un plan de management sur LinkedIn **Niveau:** Avoir des bases en informatique.

Đ 1 jour Intra: à partir de 1200€ht la journée

**Public**: Personnes désirant déployer leur présence sur LinkedIn.

## Le marketing d'influence

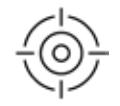

 $\mathbf 0$ 14 heures 1750€ht, 2100€ttc Entrée permanente

<u>P</u> 2 jours Intra: à partir de 1200€ht la journée

#### **Objectifs :**

Appréhender le marketing d'influence Comprendre ce qu'est l'influence marketing Appréhender les canaux et les modes de communication spécifiques à chacun Décrypter les pratiques stratégiques Apprendre à choisir les influenceurs Maîtriser les outils d'analyse de performance Découvrir les best cases Apprendre à réaliser une campagne **Niveau:** Pas de niveau spécifique.

**Public :** Toute personne devant animer ou produire du contenu pour les réseaux sociaux. Équipes marketing et de communication ou autres professionnels qui souhaitent s'informer ou se former aux nouveaux médias que sont les réseaux sociaux.

## Métiers du Web

## **WordPress**

#### **Code CPF:** RS6166. Certification: ICDL **Objectifs :**

Installer WordPress Créer des articles Créer des pages Mettre en place des menus Créer des templates Ajouter des images

**Niveau:** Connaissance de l'outil informatique.

**Public :** Webmasters, intégrateurs, chefs de projets, responsables de communication, toute personne devant créer ou maintenir un blog ou un site **WordPress** 

## Référencer son site: SEO

## **Objectifs :**

SEO Référencement naturel Panorama des outils utiles à l'audit (gratuits, payants) Liens externes, PageRank et popularité Backlinks / Netlinking L'audit technique Audit sémantique **Niveau:** Être à l'aise avec l'utilisation d'Internet et son environnement informatique. Une connaissance du langage HTML est un plus.

**Public :** Toute personne souhaitant optimiser le référencement naturel de son site internet.

## ⋒

35 heures 1750€ht, 2100€ttc Entrée permanente

D 5 jours Intra: à partir de 1050€ht la journée

ŋ Formation éligible au CPF

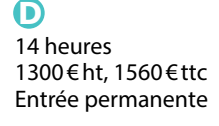

P 2 jours Intra: à partir de 1050€ht la journée

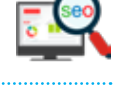

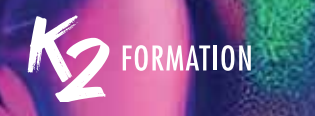

# 52 Comment mettre en place une newsletter efficace

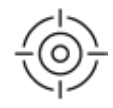

## $\mathbf \Omega$

#### **Objectifs :**

14 heures 1300€ht, 1560€ttc Entrée permanente

#### (P

2 jours Intra: à partir de 1050€ht la journée Connaître les bons ingrédients d'une newsletter efficace Maîtriser les techniques de communication digitale S'assurer de la conformité avec la loi RGPD Savoir impacter durablement et positivement votre image de marque Connaître différents outils de newsletters Déployer votre propre newsletter **Niveau:** Aucun.

**Public :** Chefs d'entreprise, responsables marketing, chargés de marketing, product managers, commerciaux.

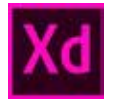

## Adobe XD

#### $\mathbf 0$

35 heures 1750€ht, 2100€ttc Entrée permanente

#### Œ

5 jours Intra: à partir de 1050€ht la journée

#### **Objectifs :**

Comprendre les enjeux de la conception d'interfaces Maquetter des interfaces interactives de sites Web et d'applications mobiles Réaliser des parcours de navigation répondant aux besoins des utilisateurs Partager et tester des prototypes avec votre équipe et vos clients **Niveau:** Être familier de l'environnement Web. Les connaissances de base d'Illustrator et de Photoshop seraient un plus.

**Public**: Webdesigners, webmasters, graphistes, directeurs artistiques, directeurs de création, chefs de projets.

## Métiers du Web

⋒ 21 heures

Đ 3 jours

2100€ht, 2520€ttc Entrée permanente

Intra: à partir de 1050€ht la journée

## JavaScript: initiation

## **Objectifs :**

Écrire des instructions en Javascript Déclarer et appeler des fonctions Interagir avec le document via le DOM Manipuler des tableaux Appréhender le concept d'objet Exploiter des sucres syntaxiques Déclencher des traitements au travers d'événements Gérer dynamiquement les attributs **Niveau:** Connaissance en HTML et CSS. **Public :** Développeurs Web - Webmasters - Intégrateurs.

## JavaScript: perfectionnement

## **Objectifs :**

Apprendre et maîtriser le DOM et Ajax Utiliser les syntaxes de classe Exploiter les traitements asynchrone Dialoguer avec un serveur Utiliser le format XML Utiliser le format JSON **Niveau:** Connaissance en HTML et CSS, et avoir suivi la formation Javascript Initiation. **Public :** Développeurs Web - Webmasters - Intégrateurs.

 $\mathbf \Omega$ 14 heures 1400€ht, 1680€ttc Entrée permanente

D 2 jours Intra: à partir de 1050€ht la journée

#### **www.k2formation.fr** 53

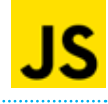

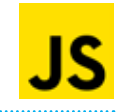

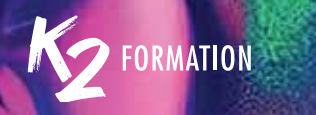

# 54 Les bases du langage jQuery

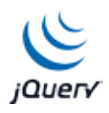

## $\mathbf \Omega$

#### **Objectifs :**

21 heures 2100€ht, 2520€ttc Entrée permanente

(P

3 jours Intra: à partir de 1050€ht la journée

Être capable d'utiliser le Framework JjQuery Savoir manipuler les éléments du DOM Apprendre à gérer les événements Créer des effets visuels personnalisés **Niveau:** La maîtrise du JavaScript, du HTML et des CSS est recommandée.

**Public**: Développeurs web, webmasters, web designers.

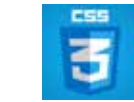

## Créer votre site web en HTML 5 et CSS3

 $\mathbf 0$ 35 heures 1750€ht, 2100€ttc Entrée permanente **Objectifs :**

Maîtriser les bases du langage HTML5 Maîtriser les bases du langage CSS3 Incorporer des polices de caractères Définir la structure d'une page web Gérer les animations et les effets

c 5 jours Intra: à partir de 1050€ht la journée

**Niveau:** Connaissances générales de l'informatique et du Web.

**Public :** Graphistes, webmasters, chefs de projets, ou toute autre personne en charge d'un site Web.

## Métiers de l'administratif

## PHP MySQL: initiation

#### **Objectifs :**

Maîtriser la syntaxe PHP Maîtriser la syntaxe MySQL Traiter des formulaires Web Gérer des sessions utilisateurs Lister, ajouter, modifier, supprimer des données d'une base de données MySQL **Niveau:** Connaissance en HTML5. **Public**: Tout public.

## O

21 heures 2100€ht, 2520€ttc Entrée permanente

#### œ 3 jours Intra: à partir de 1050€ht la journée

## PHP MySQL: perfectionnement

#### **Objectifs :**

Créer, modifier, supprimer des fichiers en PHP Mettre en oeuvre des relations entre tables dans MySQL Mettre en oeuvre les sessions et les cookies Manipuler les images avec PHP Créer un moteur de recherche Créer un panier d'achat **Niveau:** Avoir suivi le cours PHP - MySQL initiation ou posséder les connaissances équivalentes. **Public :** Tout public.

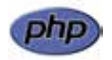

#### $\mathbf \Omega$ 14 heures 1400€ht, 1680€ttc Entrée permanente

o 2 jours Intra: à partir de 1050€ht la journée

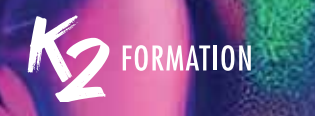

# 56 Teams: collaborer efficacement

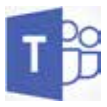

### $\mathbf \Omega$

#### **Objectifs :**

3 heures 500€ht, 600€ttc Entrée permanente

 $\mathbf \Omega$ 1/2 journée Intra: à partir de 750€ht la demijournée

Collaborer avec les membres de votre équipe Gérer les tâches de l'équipe Gérer les réunions Créer une équipe et ajouter des membres Présenter en équipe projet Visualiser les réunions à venir Gérer les tâches d'équipe **Niveau:** Avoir une bonne connaissance de l'environnement Windows ou macOS. **Public :** Personnes désireuses de développer efficacement le travail collaboratif.

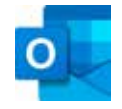

## Outlook: gérer ses mails et son calendrier

 $\mathbf 0$ 3 heures 500€ht, 600€ttc

Entrée permanente

c 1/2 journée Intra: à partir de 750€ht la demijournée

#### **Objectifs :**

Personnaliser l'affichage (tri, volet de lecture, couleur) Appliquer des couleurs aux messages reçus selon l'expéditeur Classer Créer des règles pour classer automatiquement ses e-mails Rechercher efficacement un email Gérer le suivi des messages Création des dossiers de contact Création des groupes de contact Organisation d'une réunion **Niveau:** Avoir une bonne connaissance de l'environnement Windows ou macOS. **Public**: Tout public.

## Métiers de l'administratif

## Excel: révisions

## **Code CPF:** RS6162. Certification: ICDL **Objectifs :**

Réaliser des calculs Insérer des fonctions intégrées Optimiser l'affichage de grands tableaux Maîtriser la mise en page **Niveau:** Avoir des connaissances d'Excel. **Public :** Personnes utilisant l'application Excel.

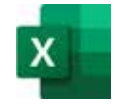

#### ⋒

6 heures 700€ht, 840€ttc Entrée permanente

## Đ

1 jour Intra: à partir de 775€ht la journée

ŋ Formation éligible au CPF

## Excel: graphiques

**Code CPF:** RS6162. Certification: ICDL **Objectifs :** Réaliser un histogramme Générer un graphique en secteurs Créer un graphique en courbe **Niveau:** Avoir des connaissances d'Excel. **Public :** Personnes utilisant l'application Excel.

 $\mathbf 0$ 7 heures 700€ht, 840€ttc Entrée permanente

D 1 jour Intra: à partir de 775€ht la journée

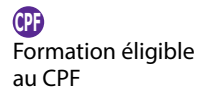

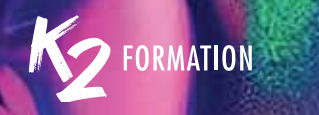

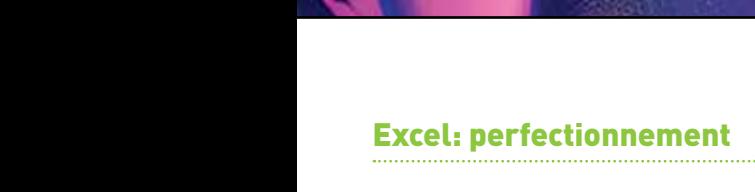

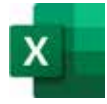

## $\mathbf \Omega$

6 heures 700€ht, 840€ttc Entrée permanente

## œ

1 jour Intra: à partir de 775€ht la journée

#### ŋ Formation éligible au CPF

#### **Code CPF:** RS6162. Certification: ICDL **Objectifs :**

Se perfectionner sur les fonctions Excel Utiliser les fonctions logiques et de recherche Travailler avec les listes Établir des rapports de tableaux croisés **Niveau:** Avoir une pratique courante d'Excel. **Public :** Personnes utilisant l'application Excel.

## Excel: fonctions avancées et macro-commandes

 $\mathbf \Omega$ 14 heures 1400€ht, 1680€ttc Entrée permanente

c 2 jours Intra: à partir de 775€ht la journée

#### **Code CPF:** RS6162. Certification: ICDL **Objectifs :** Trier les données Filtrer les données Créer des tableaux croisés dynamique S'initier aux macro-commandes

Enregistrer une macro-commande Exécuter une macro-commande Modifier une macro-commande

S'initier à à la programmation

Revoir les formats d'impression

**Niveau:** Connaissance de l'environnement Excel.

**-** Formation éligible au CPF

**Public :** Utilisateurs d 'Excel ayant une connaissance des fonctionnalités de base.

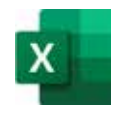

## Métiers de l'administratif

#### Excel: BI Business Intelligence\Les outils BI: Power Query

#### **Objectifs :**

Connaître les 4 outils de BI Excel et leurs utilisations Savoir automatiser la transformation de données Créer des relations entre les données Modéliser les chiffres clés avec Power Pivot Affecter des transformations automatisées Réaliser des tableaux de bord interactifs Extraire et concaténer des données Créer des colonnes personnalisées **Niveau:** Avoir une pratique courante d'Excel. **Public :** Personnes ayant besoin d'automatiser la gestion de listes sur Excel.

## D

3 heures 500€ht, 600€ttc Entrée permanente

#### D 1/2 journée Intra: à partir de 775€ht la demijournée

## Excel: BI Business Intelligence\

#### Power Pivot et ou 3D Maps et Power View

#### **Objectifs :**

Se connecter à une ou plusieurs sources de données Mettre en relation les données Modéliser les chiffres clés à l'aide des fonctions DAX Effectuer des calculs (mesures) de ratios et de comparaison Restituer des analyses sous forme de tableaux croisés

**Niveau:** Avoir une pratique courante d'Excel.

**Public :** Personnes devant mettre en place des analyses chiffrées et spécifiques dans les tableaux croisés.

## $\mathbf \Omega$ 3 heures

500€ht, 600€ttc Entrée permanente

D 1/2 journée Intra: à partir de 775€ht la demijournée

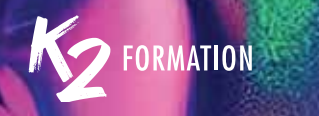

# **Excel: Visual Basic**<br>Excel: Visual Basic

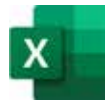

## $\mathbf \Omega$

14 heures 1300€ht, 1560€ttc Entrée permanente

## (P

2 jours Intra: à partir de 775€ht la journée

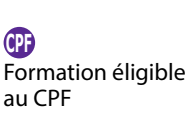

#### **Objectifs :** Maîtriser les principes de la programmation événementielle, les formulaires personnalisés Savoir piloter des applications externes Modifier une cellule ou une sélection de cellule Gérer des listes déroulantes en cascade Personnaliser le ruban Intégrer des boutons dans un onglet

Savoir lire et alimenter les tables Access (ADO/DAO)

**Niveau:** Connaissance de l'environnement Windows et d'Excel.

**Public :** Personnes exerçant un poste administratif.

**Code CPF:** RS6162. Certification: ICDL

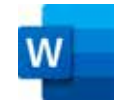

## Word: révisions

## $\mathbf 0$

7 heures 775€ht, 930€ttc Entrée permanente

#### c

1 jour Intra: à partir de 775€ht la journée

#### **Code CPF:** RS6161. Certification: ICDL

#### **Objectifs :**

Réaliser une lettre simple S'initier aux règles typographiques Gérer les tabulations Ajouter des points de conduite pour guider le regard Optimiser la mise en forme Gérer l'habillage des images Utiliser et personnaliser les listes Insérer une illustration **Niveau:** Avoir une bonne connaissance de l'environnement Windows ou macOS, avoir déjà utilisé Word.

**Public :** Personnes utilisant l'application Word.

#### **-** Formation éligible au CPF

#### 60 **www.k2formation.fr**

## Métiers de l'administratif

## Word: formulaire et publipostage

#### **Code CPF:** RS6161. Certification: ICDL **Objectifs :**

Insérer une case à cocher Conditionner la saisie des données Protéger un formulaire Préparer la fusion des données Réaliser des recherches au sein des données Générer des étiquettes Modifier la source de données Trier et filtrer les envois Maîtriser la création de formulaires et le publipostage **Niveau:** Avoir des connaissances de Word. **Public :** Personnes utilisant l'application Word.

#### Word: documents longs

#### **Code CPF:** RS6161. Certification: ICDL **Objectifs :** Assurer la mise en page de documents longs

Ajouter des colonnes, définir les entêtes et pieds de page Créer des styles de paragraphes Gérer les enchaînements de texte Créer la table des matières **Niveau:** Avoir des connaissances de Word. **Public :** Personnes utilisant l'application Word.

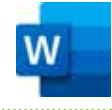

#### ⋒

3 heures 500€ht, 600€ttc Entrée permanente

#### o 1/2 journée Intra: à partir de 750€ht la demijournée

ŋ Formation éligible au CPF

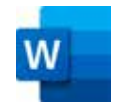

 $\mathbf \Omega$ 7 heures 700€ht, 840€ttc Entrée permanente

P 1 jour Intra: à partir de 775€ht la journée

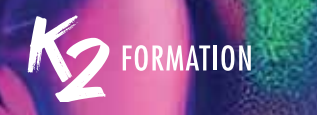

# **PowerPoint**

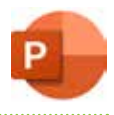

## $\mathbf \Omega$

#### **Objectifs :** Maîtriser les fonctions de Powerpoint

macOS.

Structurer ses idées Uniformiser la présentation

Maîtriser les formats d'enregistrement

**Public :** Personnes utilisant la suite Office.

Insérer des objets Animer sa présentation

7 heures 700€ht, 840€ttc Entrée permanente

## $\mathbf \Omega$

1 jour Intra: à partir de 775€ht la journée

ŋ Formation éligible au CPF

#### FileMaker Concevoir une base de données

 $\mathbf \Omega$ 14 heures 1500€ht, 1800€ttc Entrée permanente

c 2 jours Intra: à partir de 800€ht la journée

#### **Objectifs :**

Concevoir une base de données avec FileMaker Créer des tables et des rubriques Créer des liens entre les tables Créer des modèles Saisir et rechercher des données Exporter et importer des données Imprimer des fiches Générer des rapports Envoyer des courriels Paramétrer des actions

**Niveau:** La pratique d'un langage de programmation (Php, JavaScript) est recommandée.

**Niveau:** Avoir une bonne connaissance de l'environnement Windows ou

**Public :** Responsables des systèmes d'informations.

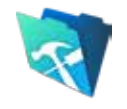

## AFDAS, IDS, AA

## Concevoir un projet 2D/3D IDS-SV42-3

#### **Objectifs :**

Retoucher, sélectionner et détourer une image Ajuster les couleurs et la qualité de l'image Modifier un objet vectoriel Créer, appliquer et modifier une couleur, un dégradé de couleurs Placer du texte Réaliser une scène 3D Modéliser un décor / objet Texturer un objet Éditer les styles

#### D

56 heures 2048€ht, 2457,6€ttc Entrée permanente

Đ 8 jours Inter: 2048€ht Intra: à partir de

**Niveau:** Avoir de bonnes notions concernant la conception de décor. Savoir 900€ht la journée utiliser un ordinateur.

Des notions sur la réalisation de plans techniques est un plus.

**Public :** Techniciens du spectacle vivant, artistes-auteurs des arts graphiques 2D-3D.

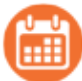

Du 18 au 27 mars 2024 Du 5 au 14 juin 2024

Du 7 au 16 octobre 2024 Du 4 au 13 décembre 2024

## Maîtriser sa communication avec les réseaux sociaux\IDS-3-13

#### **Objectifs :**

Analyser sa présence et son image en ligne Créer un compte Twitter et rechercher des personnes à suivre Utiliser les réseaux Facebook, Twitter et LinkedIn Communiquer sur les réseaux selon les codes et usages

**Niveau:** Pas de niveau requis, les modules sont adaptés en fonction du niveau et des besoins des publics auxquels ils sont dispensés.

**Public :** Toute personne souhaitant animer et de diffuser des informations sur les différents réseaux sociaux.

 $\mathbf \Omega$ 35 heures 1280€ht, 1536€ttc Entrée permanente

D 5 jours Intra: à partir de 1200€ht la journée

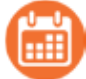

Du 27 au 31 mai 2024 Du 1er au 5 juillet 2024 Du 9 au 13 septembre 2024 Du 18 au 22 novembre 2024 Du 9 au 13 décembre 2024

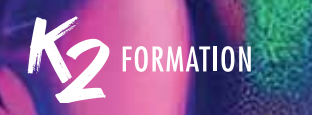

# **Sommaire**<br>**14 (Intelligen<br><sup>L'IA au service de la c**</sup>

## **IA (Intelligence artificielle)**

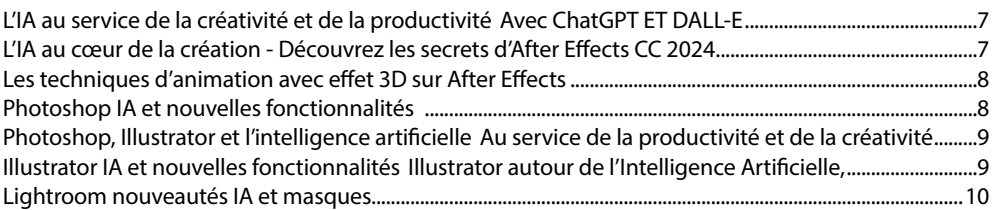

## **Métiers du motion design, du montage et de l'animation**

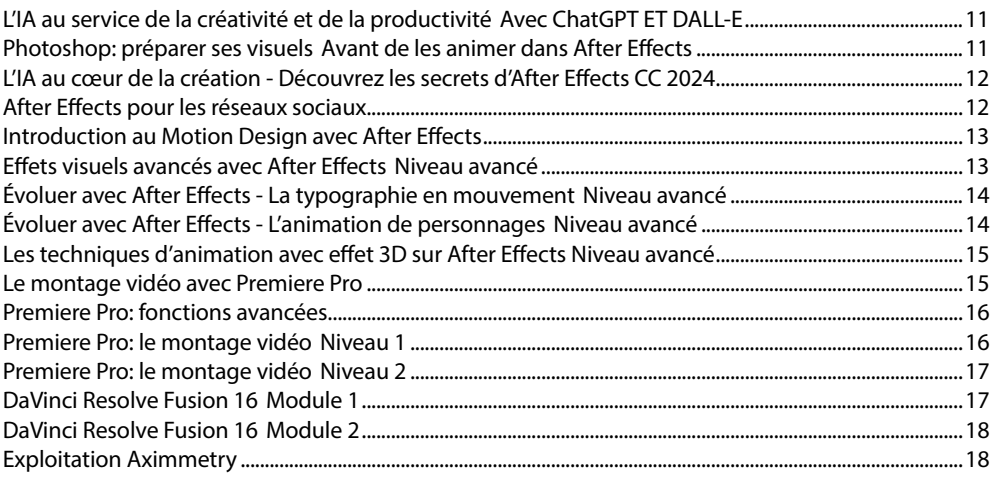

## **Métiers de la presse, de l'édition et des agences**

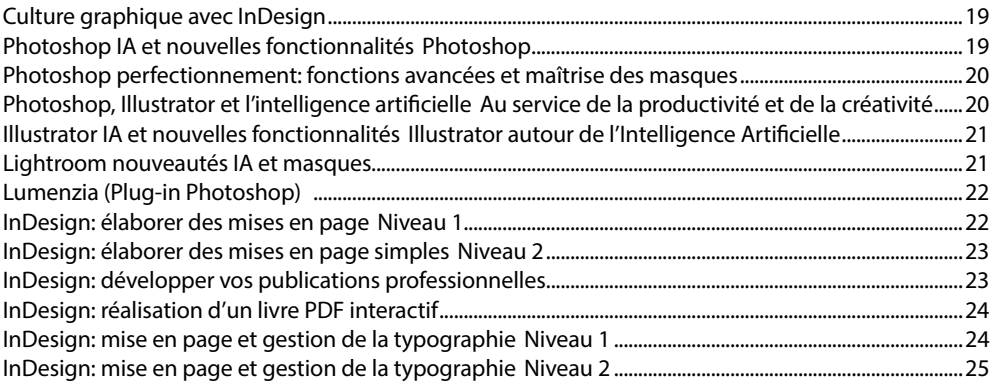

## **Liste des formations**

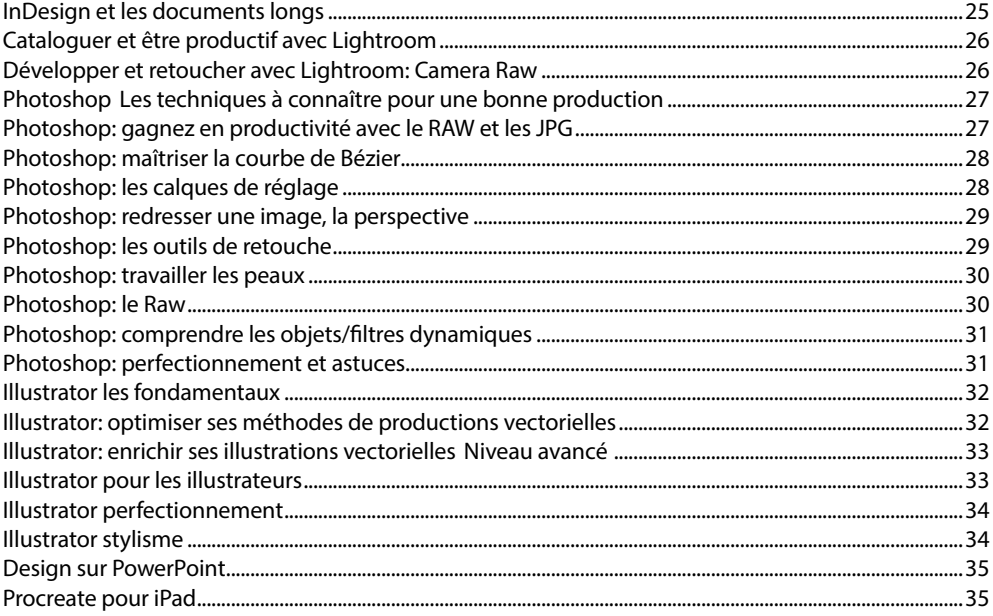

## Métiers de la 3D

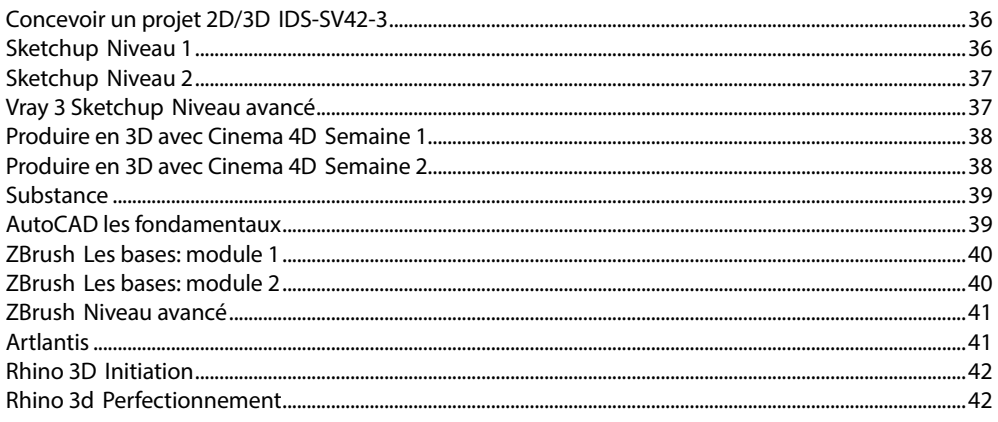

## Métiers de la communication, des réseaux sociaux, du marketing<br>et du management

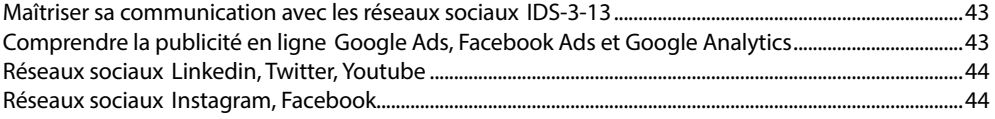

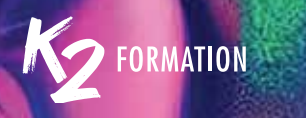

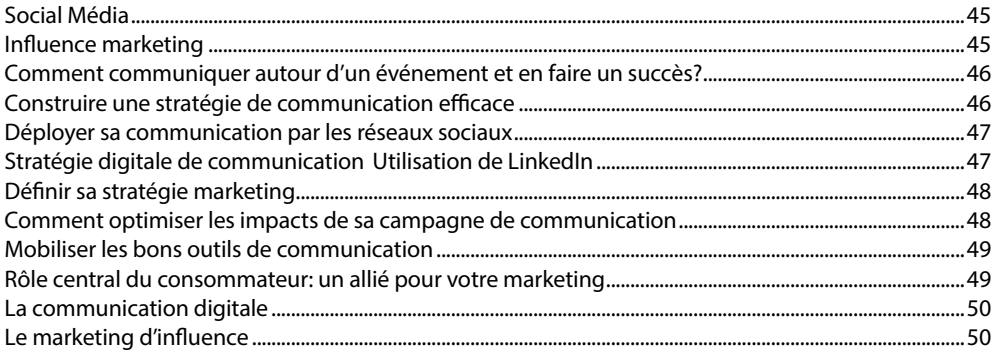

## Métiers du Web

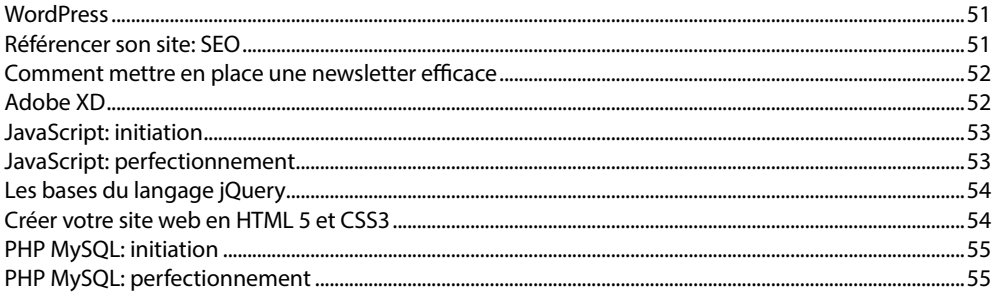

## Métiers de l'administratif

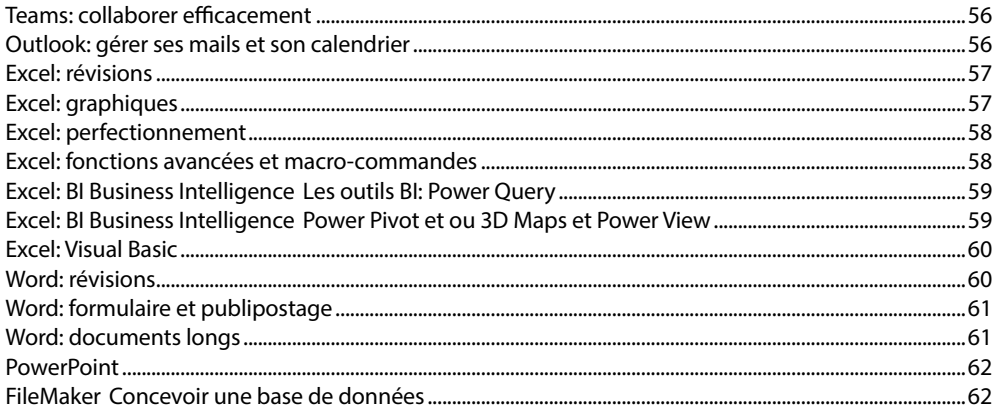

## Stages conventionnés Afdas

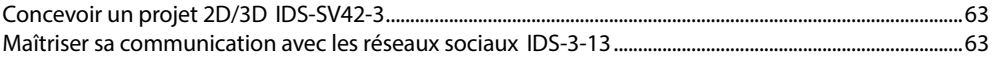

## LE CENTRE DE FORMATION DES PROFESSIONNELS DE L'IMAGE

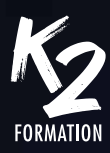

Les équipes de K2 formation interviennent dans les :

- Métiers de l'Intelligence Artificielle
- Métiers de l'administratif
- Métiers de la communication, des réseaux sociaux, du marketing et du management
- Métiers de la presse, de l'édition et des agences
- Métiers du motion design, du montage et de l'animation
- Métiers de la 3D
- Métiers du web
- Stages spécifiques AFDAS

**Véronique Roca-Khandar Tél. : 06 84 46 68 91**  veroniqueroca@k2formation.fr fabienne@k2formation.fr